**Deutsche Gesetzliche** Unfallversicherung

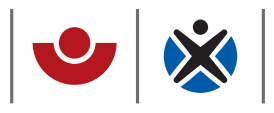

# Information **Gefahrstoffe schnell und praxisnah im Griff**

Gefahrstoffinformationssystem Chemie

*Gesund und fit im Kleinbetrieb*

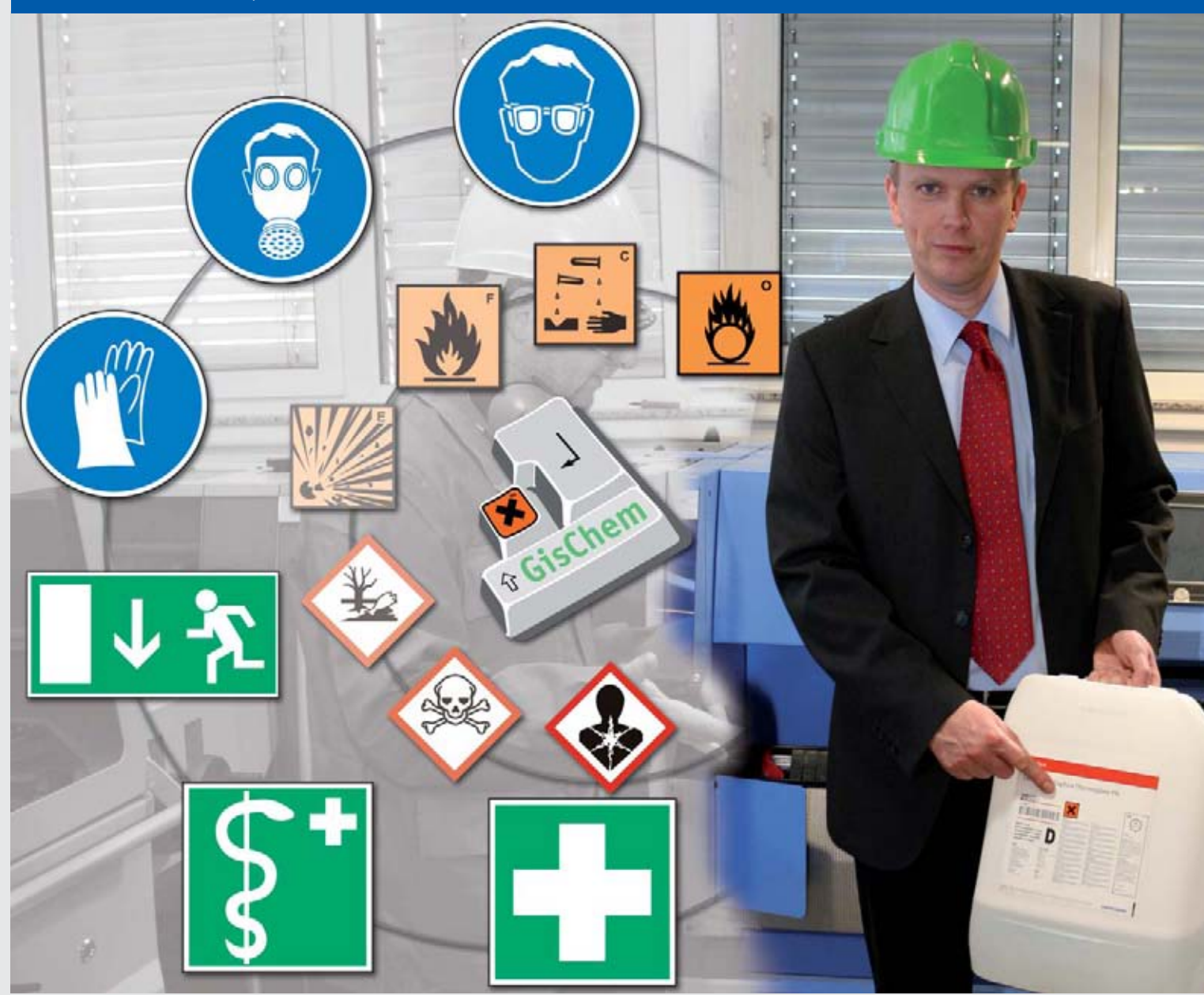

**Herausgeber**

Deutsche Gesetzliche Unfallversicherung (DGUV)

Mittelstraße 51 10117 Berlin Tel.: 030 288763800 Fax: 030 288763808 E-Mail: info@dguv.de Internet: www.dguv.de

Erarbeitet vom Fachausschuss Chemie der Deutschen Gesetzlichen Unfallversicherung Autoren: Antje Ermer, Thomas Martin, Stefan Reichart, Joachim Sommer Nachdruck, auch auszugsweise, nur mit Genehmigung der Autoren.

Ausgabe Januar 2009

BGI/GUV-I 7008, zu beziehen bei Ihrem zuständigen Unfallversicherungsträger. Die Adressen finden Sie unter www.dguv.de.

Deutsche Gesetzliche

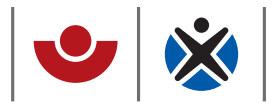

# Gesund und fit im Kleinbetrieb

# **Gefahrstoffe schnell und praxisnah im Griff**

Gefahrstoffinformationssystem Chemie

**BGI/GUV-I 7008** Januar 2009

# **Inhalt**

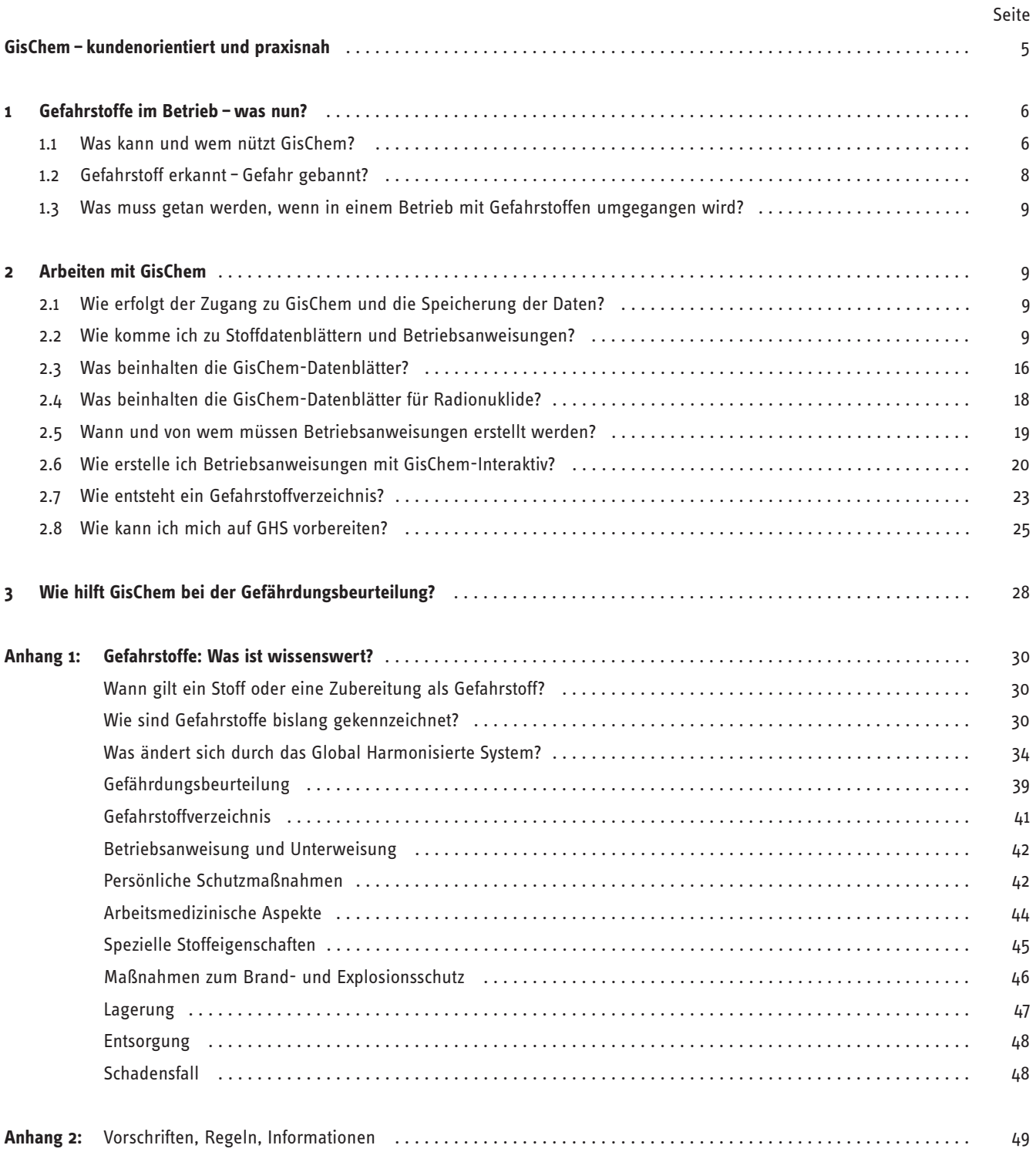

# <span id="page-4-0"></span>**GisChem – kundenorientiert und praxisnah**

Bei Tätigkeiten mit Gefahrstoffen im Betrieb sind viele Anforderungen aus unterschiedlichen Rechtsgebieten zu berücksichtigen, um ein sicheres Arbeiten zu gewährleisten. Für kleine und mittlere Unternehmen (KMU) ist es oft schwierig, alle dazu notwendigen Informationen zusammenzutragen und aktuell zu halten. Das branchenspezifische Gefahrstoffinformationssystem der BG Chemie, GisChem, soll insbesondere diesen Unternehmen dabei helfen.

Stoffdaten und Hinweise auf Vorschriften in einer Datenbank zusammenzustellen, kann nur ein Aspekt einer modernen Dienstleistung sein. Die BG Chemie setzt mit GisChem einen weiteren Schwerpunkt auf die Informationsaufbereitung und Wissensvermittlung. Wichtige Inhalte aus Gesetzen, Verordnungen und Regeln werden stoff- bzw. gruppenbezogen direkt in Gefahrstoff-Datenblätter übertragen.

Voraussetzung für dieses Konzept ist die Bündelung der Betriebserfahrung der Technischen Aufsicht und Beratung mit den Spezialkenntnissen der wissenschaftlichen Fachreferate der BG Chemie. Die Verbindung von Praxisnähe und Spezialwissen auf dem Gebiet von Sicherheit und Gesundheitsschutz ist eine Stärke der Berufsgenossenschaften, die sie mit ihren Dienstleistungen und Produkten direkt an ihre Mitgliedsbetriebe weitergibt.

Und nicht zuletzt werden bei diesem bedarfsorientierten Vorgehen die zukünftigen Nutzer sowie die Chemikalienhersteller schon während der Erarbeitung der Datenbank-Inhalte einbezogen. Dies geschieht direkt oder über ihre Verbände. Beispielsweise wurden die Informationen zur GisChem-Branche "Herstellung technischer Gummiartikel" von Beginn an vom Wirtschaftsverband der deutschen Kautschukindustrie e.V. begleitet.

Die schnelle Aktualisierung der Inhalte von GisChem und deren kostenfreie Bereitstellung über das Medium Internet ist fester Bestandteil des Servicegedankens.

Diese Broschüre soll dem Anwender die Möglichkeiten von GisChem aufzeigen und ihn bei der Erstellung von Datenblättern, Betriebsanweisungen und dem Gefahrstoffverzeichnis unterstützen.

*Dr. Jürgen Kutscher Leiter Fachausschuss "Chemie"* Die vorliegende Broschüre für KMU ist Teil der Schriftenreihe "Gesund und fit im Kleinbetrieb", die von der Deutschen Gesetzlichen Unfallversicherung (DGUV) veröffentlicht wird. Weitere Schriften zu unterschiedlichsten Gesundheitsthemen können kostenlos unter www.arbeitssicherheit.de herunter geladen werden.

Bei Fragen steht Ihnen Ihr Unfallversicherungsträger (Berufsgenossenschaft oder Unfallkasse) gerne zur Verfügung.

Alle in dieser Broschüre verwendeten Personen- und Funktionsbezeichnungen gelten sowohl für die weibliche als auch für die männliche Form. Dies soll die bessere Lesbarkeit der Texte unterstützen.

# <span id="page-5-0"></span>**1 Gefahrstoffe im Betrieb – was nun?**

*"Gefahrstoffe verwenden wir nicht"* – so dachte ich bis vor Kurzem. Doch dann kam unser Betreuer von der BG. Der fand in unserer Werkstatt einen Kanister, auf dem ein orangefarbenes Schild mit schwarzem Kreuz klebte. *"Sie haben ja doch gesundheitsgefährliche Stoffe in Ihrem Betrieb"* stellte der BG-Mitarbeiter fest. *"Wissen Sie, was Sie jetzt machen müssen?"* Da hatte er mich auf dem falschen Fuß erwischt. Doch er hatte auch gleich einen Tipp parat: *"Informieren Sie sich mal im Internet unter www.gischem.de."*

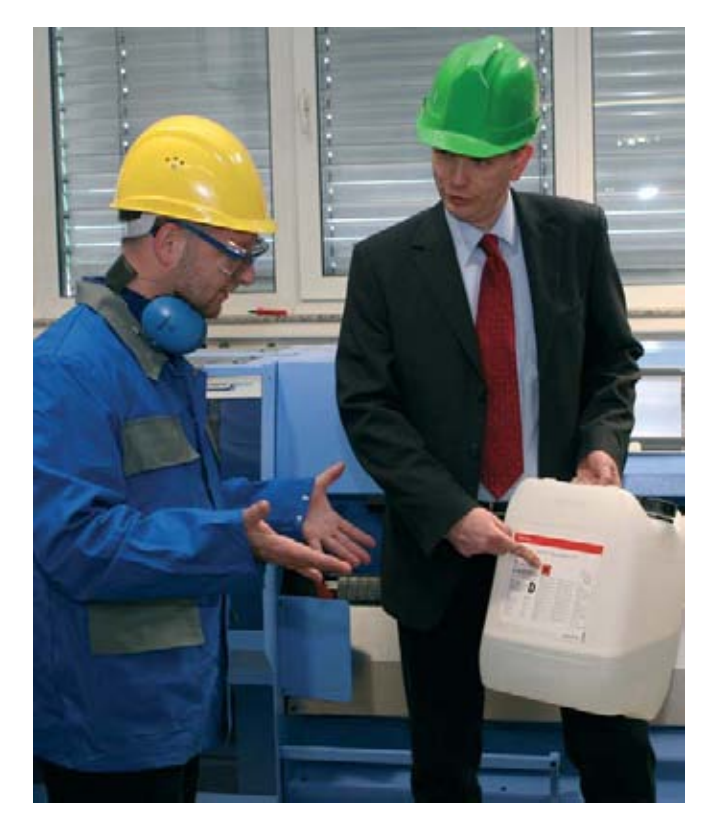

#### **1.1 Was kann und wem nützt GisChem?**

"GisChem" steht für das branchenspezifische **G**efahrstoff**I**nformations**S**ystem der Berufsgenossenschaft der chemischen Industrie (BG **Chem**ie). Mit GisChem möchte die BG Chemie insbesondere kleine und mittlere Betriebe beim sicheren Umgang mit Gefahrstoffen unterstützen. Dabei geht es auch um die Erarbeitung der vorgeschriebenen Dokumente, wie das Gefahrstoffverzeichnis und Betriebsanweisungen.

GisChem kann im Internet unter der Adresse www.gischem.de von allen Interessierten kostenfrei genutzt werden.

In GisChem sind vorhandene Informationen und Stoffdaten aus unterschiedlichen Quellen so aufbereitet, dass der Nutzer leicht verständliche und praxisbezogene Handlungsanleitungen erhält.

Wichtige Aspekte aus verschiedensten Rechtsvorschriften, wie z.B. der Gefahrstoffverordnung, den Technischen Regeln für Gefahrstoffe, den Technischen Regeln für brennbare Flüssigkeiten, der Verordnung zum Schutz der Mütter am Arbeitsplatz oder dem Wasserhaushaltsgesetz sind stoffspezifisch in die Datenblätter eingearbeitet.

Die Arbeiten zu GisChem im Internet wurden 2001 begonnen und seither kontinuierlich fortgeschrieben, ergänzt und erweitert. Vor diesem Hintergrund kann diese Broschüre nur den aktuellen Stand zum Datum der Drucklegung widerspiegeln.

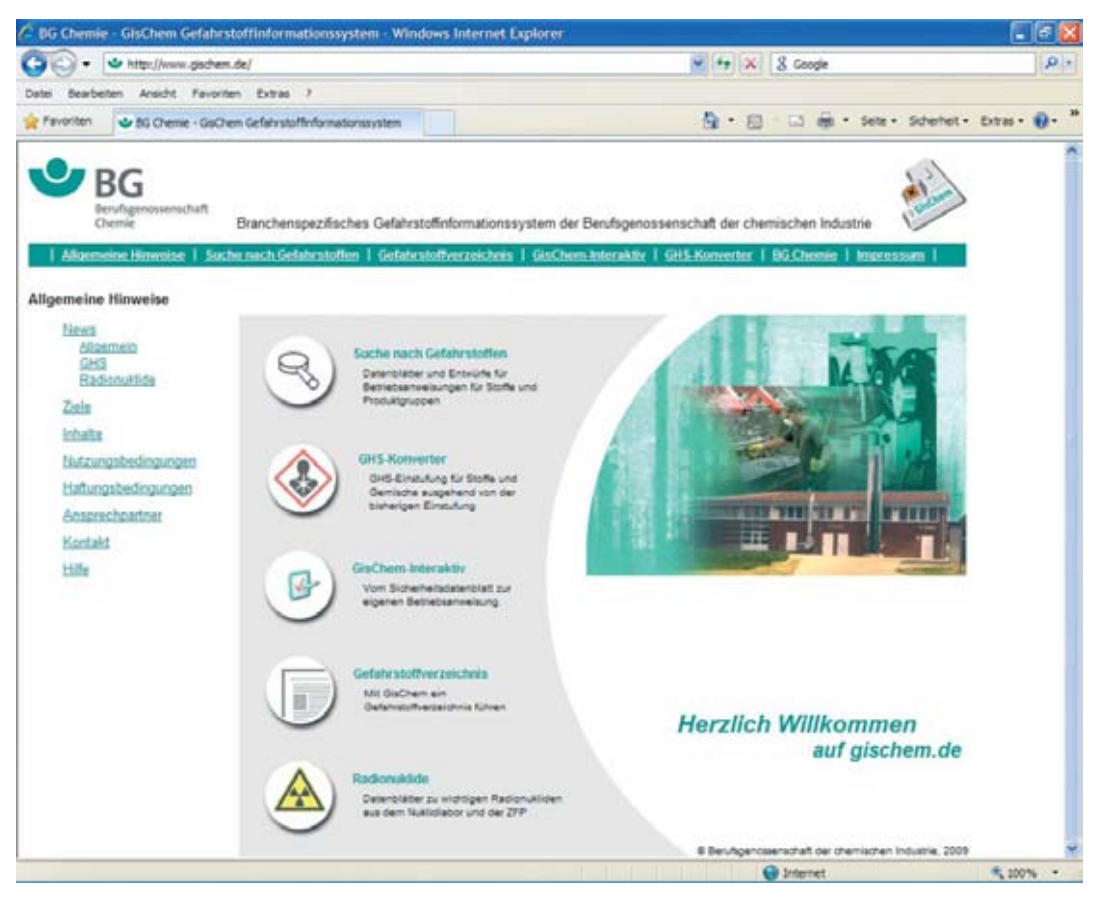

Startbildschirm von www.gischem.de

Vom Startbildschirm aus erreicht man die verschiedenen Module.

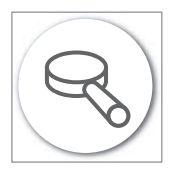

#### **Suche nach Gefahrstoffen**

GisChem enthält eine ständig wachsende Zahl von **Stoff- und Produktgruppendatenblättern** für ausgewählte Branchen. Die Datenblätter unterstützen den Unternehmer, die Fachkraft für Arbeitssicherheit und den Betriebsrat bei der Gefährdungsbeurteilung. Sie enthalten in systematischer Form alle wesentlichen Informationen über den Stoff oder die Stoffgruppe. Die Gliederung der Inhalte in Textblöcke ermöglicht den raschen Zugriff auf einzelne Fakten (siehe Abschnitt 2.3).

Zu den in GisChem enthaltenen Datenblättern von Stoffen und Stoffgruppen liegen auch entsprechende **Betriebsanweisungen** nach § 14 GefStoffV vor. Diese enthalten als Entwurf alle nach Gefahrstoff-Verordnung geforderten Informationen über den Stoff oder die Stoffgruppe. Der Entwurf kann heruntergeladen, bearbeitet und auf dem eigenen Rechner abgespeichert werden (siehe Abschnitt 2.5).

#### **Branchen in GisChem**

- Polyurethanschaum-Herstellung (Formteile und Blockschäume)
- Herstellung technischer Gummiartikel
- Epoxidharz-Klebstoff-Herstellung
- Polyesterharz-Verarbeitung
- Werkstätten/Lösemittel und Werkstätten/Sprays und Aerosole
- Verwertungsbetriebe für tierische Nebenprodukte und Biogasanlagen
- Umgang mit ionisierender Strahlung
- Gefahrstoffe in biotechnologischen Laboratorien
- Alkydharzlack-Herstellung (in Bearbeitung)

<span id="page-7-0"></span>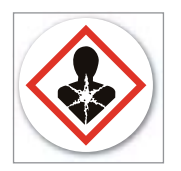

**GHS-Konverter** siehe Abschnitt 2.8

Das Modul "**GHS-Konverter**" erleichtert die Umstellung der Gefahrstoffkennzeichnung vom bisherigen System auf das neue, vereinheitlichte System GHS (siehe Abschnitt 2.8).

Zukünftig wird die Einstufung und Kennzeichnung von Stoffen und Zubereitungen durch die GHS-Verordnung geändert. Die Regelungen dazu sind in Anhang 1 beschrieben, in Kapitel 2.8 wird das Softwaretool GHS-Konverter zur Umwandlung der Einstufung hierzu vorgestellt.

GHS steht für **G**lobally **H**armonised **S**ystem of Classification and Labelling of Chemicals (Global Harmonisiertes System zur Einstufung und Kennzeichnung von Chemikalien). GHS legt die Grundlagen für ein weltweit einheitliches System der Gefahrenkommunikation und führt die zurzeit unterschiedlichen Regelungen zur Einstufung und Kennzeichnung von Chemikalien für den Umgang (Gefahrstoffrecht) und für den Transport (Gefahrgutrecht) zusammen.

Die Europäische Union hat die Verordnung über die Einstufung, Kennzeichnung und Verpackung von Stoffen und Gemischen (auch CLP-Verordnung, Regulation on Classification, Labelling and Packaging of Substances and Mixtures, genannt) am 31.12.2008 veröffentlicht. Damit ist ab sofort eine Kennzeichnung nach dem neuen System in der EU möglich. Ab dem 01.12.2010 ist die GHS-Kennzeichnung für *Stoffe*, ab dem 1.6.2015 für *Gemische* verbindlich. In der Übergangszeit muss im Sicherheitsdatenblatt in Kapitel 2 auch die alte Kennzeichnung angegeben werden.

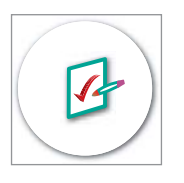

**GisChem-Interaktiv**

siehe Abschnitt 2.6

Ist in GisChem eine gewünschte Betriebsanweisung nicht enthalten, kann auf Basis eigener Stoffinformationen Schritt für Schritt eine eigene Betriebsanweisung formuliert werden, die auf die spezifischen Gefahren eingeht und auf die im Unternehmen praktizierte Verwendung abgestimmt ist (siehe Abschnitt 2.6).

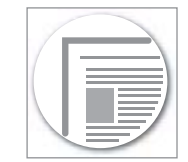

**Gefahrstoffverzeichnis** siehe Abschnitt 2.7

Darüber hinaus kann der Nutzer online ein **Gefahrstoffverzeichnis** erstellen und dabei Informationen aus GisChem übernehmen. Die am Bildschirm erstellten Tabellen können dann als Word-Dokumente auf dem eigenen PC gespeichert werden. Dort kann das Gefahrstoffverzeichnis um betriebsspezifische Angaben vervollständigt werden, wie z.B. Jahresbedarf oder Hersteller/Lieferant (siehe Abschnitt 2.7). Das Gefahrstoffverzeichnis kann auch online geführt werden. In diesem Fall stellt GisChem einige Sonderfunktionen zur Verfügung.

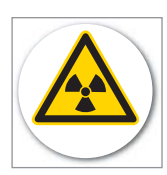

**Radionuklide** siehe Abschnitt 2.4

GisChem enthält Datenblätter für die Verwender von Radionukliden. Radionuklide können, je nach Verbindung, selbst Gefahrstoffe sein. In Laboratorien kommen sie oft gemeinsam mit anderen Gefahrstoffen zum Einsatz. Bei der Gefährdungsbeurteilung sind dann sowohl die physikalischen als auch die chemischen Einwirkungen zu beurteilen (siehe Abschnitt 2.4).

### **1.2 Gefahrstoff erkannt – Gefahr gebannt?**

Das Erkennen ist der erste Schritt in Richtung "Sicherer Umgang mit Gefahrstoffen". Gefahrstoffe sind mit den Kennzeichnungselementen Gefahrensymbol und R- und S-Sätzen gekennzeichnet. Eine Übersicht über die Gefahrstoff-Symbole und was sie bedeuten findet sich in Anhang 1. Es gibt aber auch Gefahrstoffe, die nicht mit einem Gefahrensymbol gekennzeichnet sind, sondern nur mit R- und S-Sätzen.

Der Arbeitgeber muss beurteilen, ob in seinem Betrieb

- Tätigkeiten mit Gefahrstoffen durchgeführt oder
- bei den Tätigkeiten Gefahrstoffe entstehen oder
- bei den Tätigkeiten Gefahrstoffe freigesetzt werden.

Der Arbeitgeber darf solche Tätigkeiten erst dann aufnehmen lassen, nachdem er eine Gefährdungsbeurteilung durchgeführt und erforderliche Schutzmaßnahmen getroffen hat.

# **2 Arbeiten mit GisChem**

<span id="page-8-0"></span>In Kapitel 3 ist beschrieben, wie GisChem bei der Gefährdungsbeurteilung herangezogen kann.

Dies gilt im Übrigen auch für Tätigkeiten mit Stoffen, die nicht gekennzeichnet werden müssen, aber aufgrund

- ihrer physikalisch-chemischen oder toxischen Eigenschaften (z.B. die erstickende Wirkung von Stickstoff) und
- der Art und Weise, wie sie am Arbeitsplatz verwendet werden (z.B. zur Inertisierung von Behältern),

eine Gefährdung für die Gesundheit und die Sicherheit der Beschäftigten darstellen können (z.B. bei Wartungs- und Instandhaltungsarbeiten).

#### **1.3 Was muss getan werden, wenn in einem Betrieb mit Gefahrstoffen umgegangen wird?**

Für Tätigkeiten mit Gefahrstoffen sind den Beschäftigten in der Regel Betriebsanweisungen zur Verfügung zu stellen. Diese müssen die Ergebnisse der Gefährdungsbeurteilung widerspiegeln. Verantwortlich für die Erstellung der Betriebsanweisungen ist der Arbeitgeber, der ebenfalls die mündliche Unterweisung der Beschäftigten über auftretende Gefahren und entsprechende Schutzmaßnahmen anhand der Betriebsanweisungen sicherzustellen hat.

Der Arbeitgeber hat außerdem ein Verzeichnis der im Betrieb verwendeten Gefahrstoffe zu führen, in dem auf die entsprechenden Sicherheitsdatenblätter verwiesen wird. Das Verzeichnis muss allen betroffenen Beschäftigten zugänglich sein.

#### **2.1 Wie erfolgt der Zugang zu GisChem und die Speicherung der Daten?**

Der Zugang zu GisChem (www.gischem.de) erfolgt online über Internet und ist kostenfrei.

Im Modul GisChem-Interaktiv werden Daten auf dem Server der BG Chemie gespeichert. Daher ist hier eine Anmeldung erforderlich. Diese erfolgt entweder anonym (einmalige Nutzung), oder personalisiert. Hierzu registriert man sich nach Aufruf des Moduls, das Passwort wird automatisch erzeugt und sofort als E-Mail übermittelt.

Beim personalisierten Zugang zu GisChem-Interaktiv kann der Nutzer auf die so genannten "Stammdaten" wiederholt zugreifen. Diese formalen betriebsspezifischen Angaben, wie z.B. der Name des Betriebes, Notrufnummern oder der Name der Ersthelfer werden bei Programmstart eingegeben und sind dann auf dem BG Chemie Server gespeichert. Die Datensicherheit der Übertragung wird über 128 bit-SSL-Verschlüsselung sichergestellt. Jeder Nutzer kann nur auf seine eigenen Daten zugreifen. Weiterhin kann beim personalisierten Zugang der Frage-Antwort-Dialog unterbrochen werden, die bis dahin abgefragten Informationen sind dann gespeichert. Die Aktualisierung oder Überarbeitung einer schon fertig gestellten Betriebsanweisung ist beim personalisierten Zugang ebenfalls möglich.

Beim anonymisierten Zugang sind diese Optionen nicht gegeben, d.h. die Arbeitsergebnisse können zwar heruntergeladen und/oder ausgedruckt werden, aber eine spätere Weiterbearbeitung in GisChem ist nicht möglich.

#### **2.2 Wie komme ich zu Stoffdatenblättern und Betriebsanweisungen?**

Für eine komfortable Bedienung von GisChem sorgen verschiedene Such- bzw. Zugangsmöglichkeiten, so dass der Nutzer die gewünschten Informationen unkompliziert finden und abrufen kann.

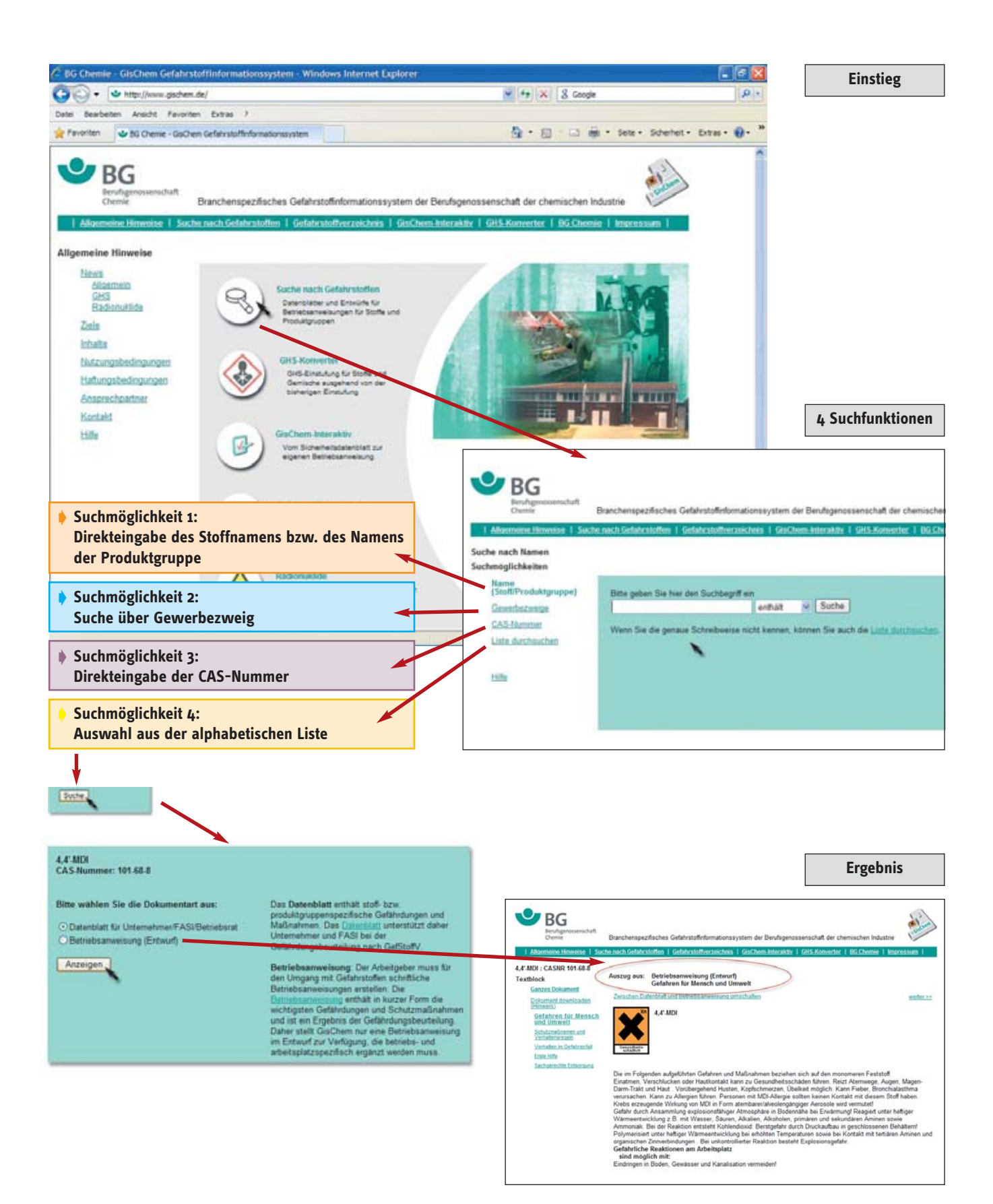

#### 10

- **Suchmöglichkeit 1: Direkteingabe des Stoffnamens bzw. des Namens der Produktgruppe**

Sucht der Nutzer gezielt nach bestimmten Gefahrstoffen oder Produktgruppen, gibt er den jeweiligen Namen direkt ein. Bei Eingabe von Wortfragmenten wird je nach Suchoption eine Liste aller Stoffe angegeben, in denen diese Fragmente im Namen enthalten sind.

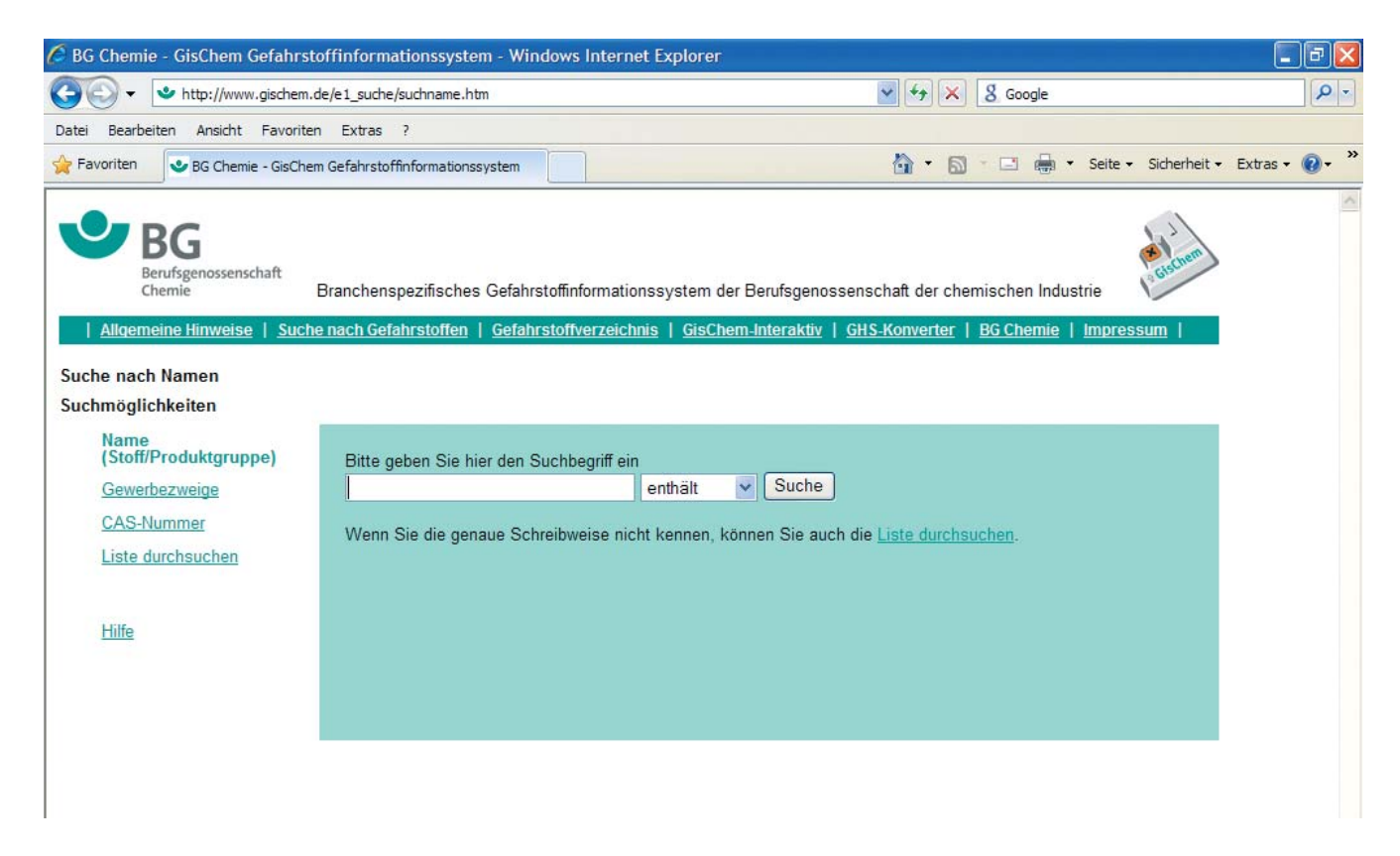

GisChem sucht auch nach Synonymen, zu große Abweichungen von der richtigen Bezeichnung können jedoch zu negativen Suchergebnissen führen.

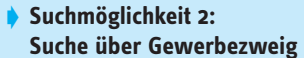

Für diejenigen Branchen, die in GisChem erarbeitet wurden (siehe Kapitel 1.1) gibt es eine zusätzliche Suchmöglichkeit: die "Suche über Gewerbezweig". Durch die prozessorientierte Zuordnung der Stoffe in Gefahrstoffgruppen wird die Suche und Gliederung der Informationen übersichtlicher.

Die Auswahl eines Gewerbezweiges grenzt die Suche zunächst auf die hauptsächlich in der jeweiligen Branche verwendeten Stoffe und Produktgruppen ein. Diese sind nach ihren Eigenschaften in typischerweise in dem Gewerbezweig vorhandenen Gefahrstoffgruppen zusammengefasst. Über einen Klick auf die graue Taste "Suche" bzw. "Anzeige" kommt man zu den gewünschten Informationen.

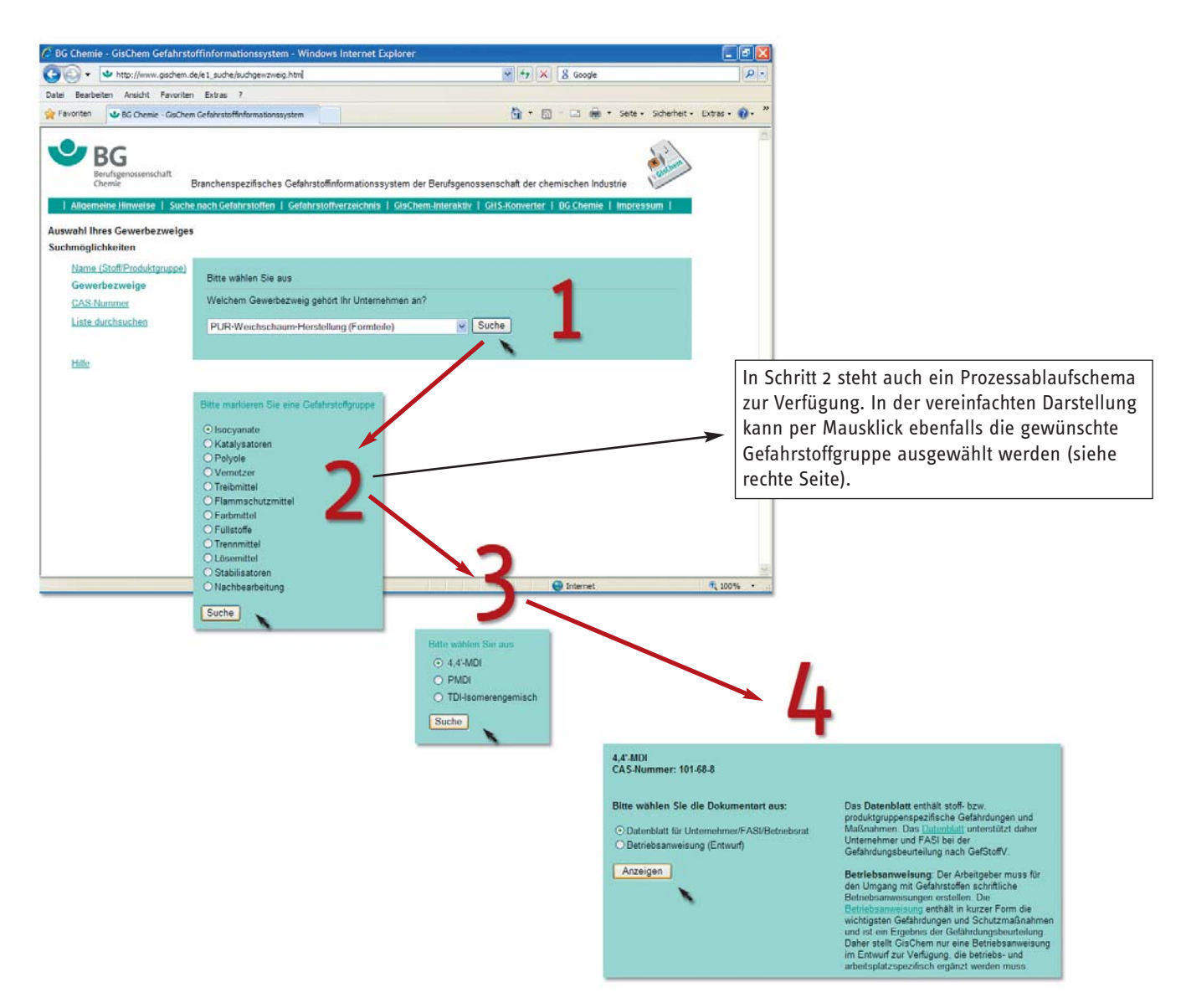

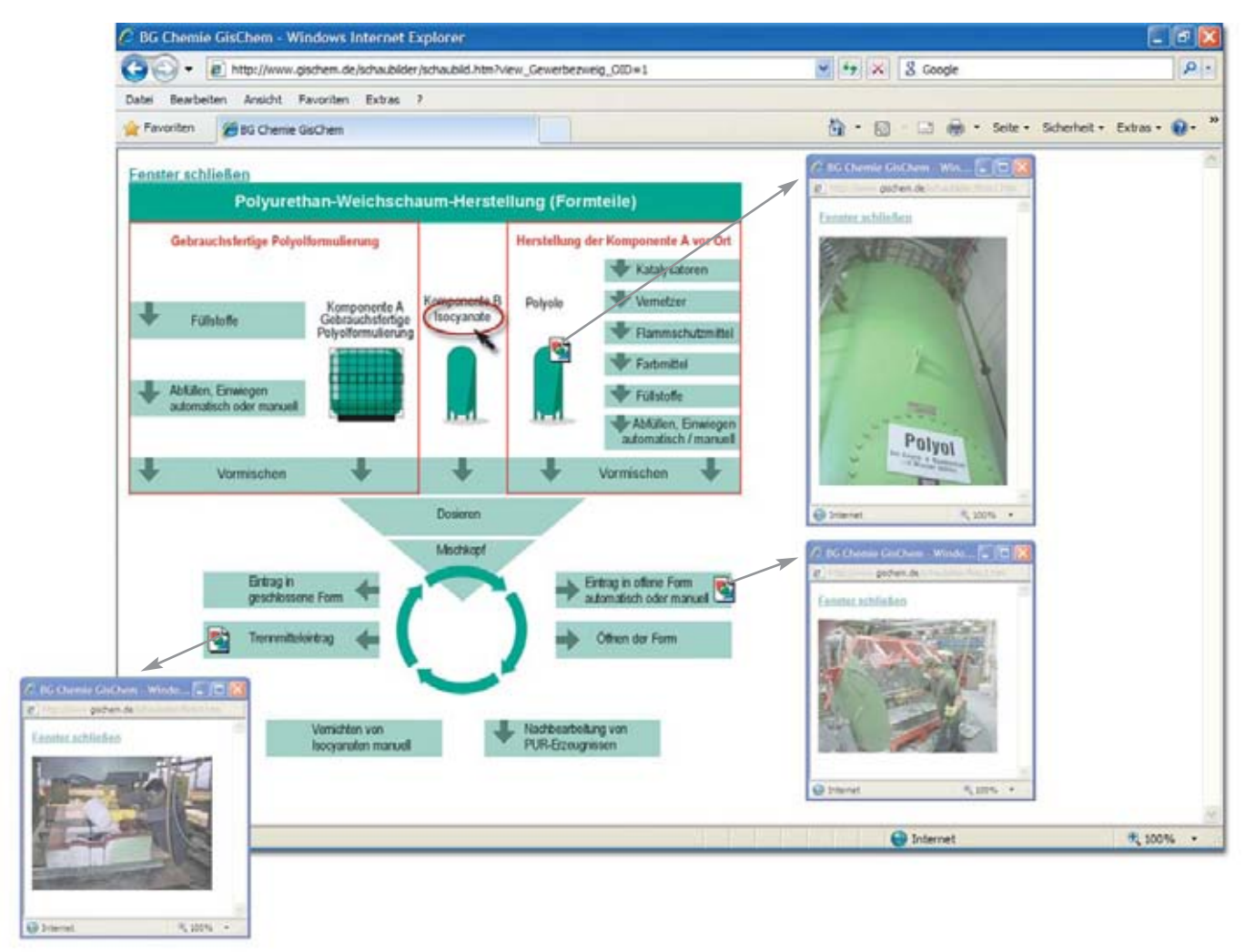

Auswahl über das Prozessablaufschema:

Jeder Textblock repräsentiert eine Tätigkeit mit Gefahrstoffen oder ein Gruppe von Gefahrstoffen, die per Mausklick aufgerufen werden kann.

```
-
Suchmöglichkeit 3:
Direkteingabe der CAS-Nummer
```
Für diese Suche muss die CAS-Nummer des Stoffes bekannt sein. Sie ist in Kapitel 2 des Sicherheitsdatenblatts zu finden.

### Was ist eine CAS-Nummer?

Jede synthetisierte oder in der Literatur beschriebene Chemikalie erhält eine eigene CAS-Nummer. Diese wird vom Chemical Abstract Service vergeben, ein Dienst der American Chemical Society. Die CAS-Nummern bestehen aus drei Ziffernblöcken, z.B. 101-68-8, wobei der linke Block zwei- oder mehrstellig, der mittlere Block immer zweistellig und der rechte Block einstellig (Prüfziffer) ist. Mit der CAS-Nummer ist ein Stoff eindeutig zu beschreiben und zu identifizieren. Zur Zeit sind ca. 24 Millionen Stoffe weltweit anhand der CAS-Nummer zu identifizieren.

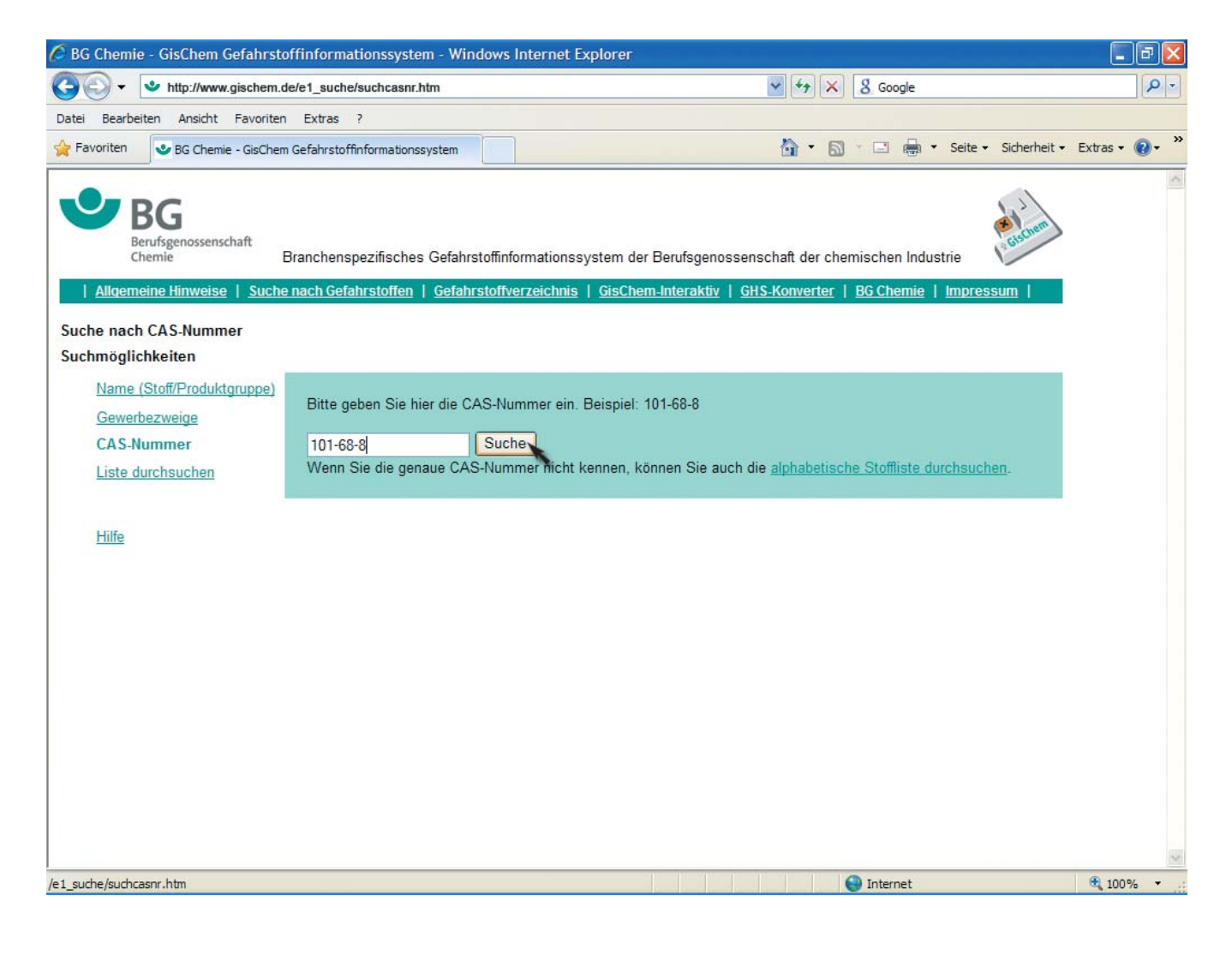

#### **Suchmöglichkeit 4: Auswahl aus der alphabetischen Liste**

Nach dem Anklicken des Links "Liste durchsuchen" erscheint am Seitenkopf eine Alphabet-Navigation. Sämtliche in der Datenbank enthaltenen Stoffe mit dem gewählten Anfangsbuchstaben werden angezeigt. Unter dem Zahlenbereich "0-9" erscheinen alle Namenseinträge, die mit einer Zahl beginnen, z.B. 1,4-Butandiol.

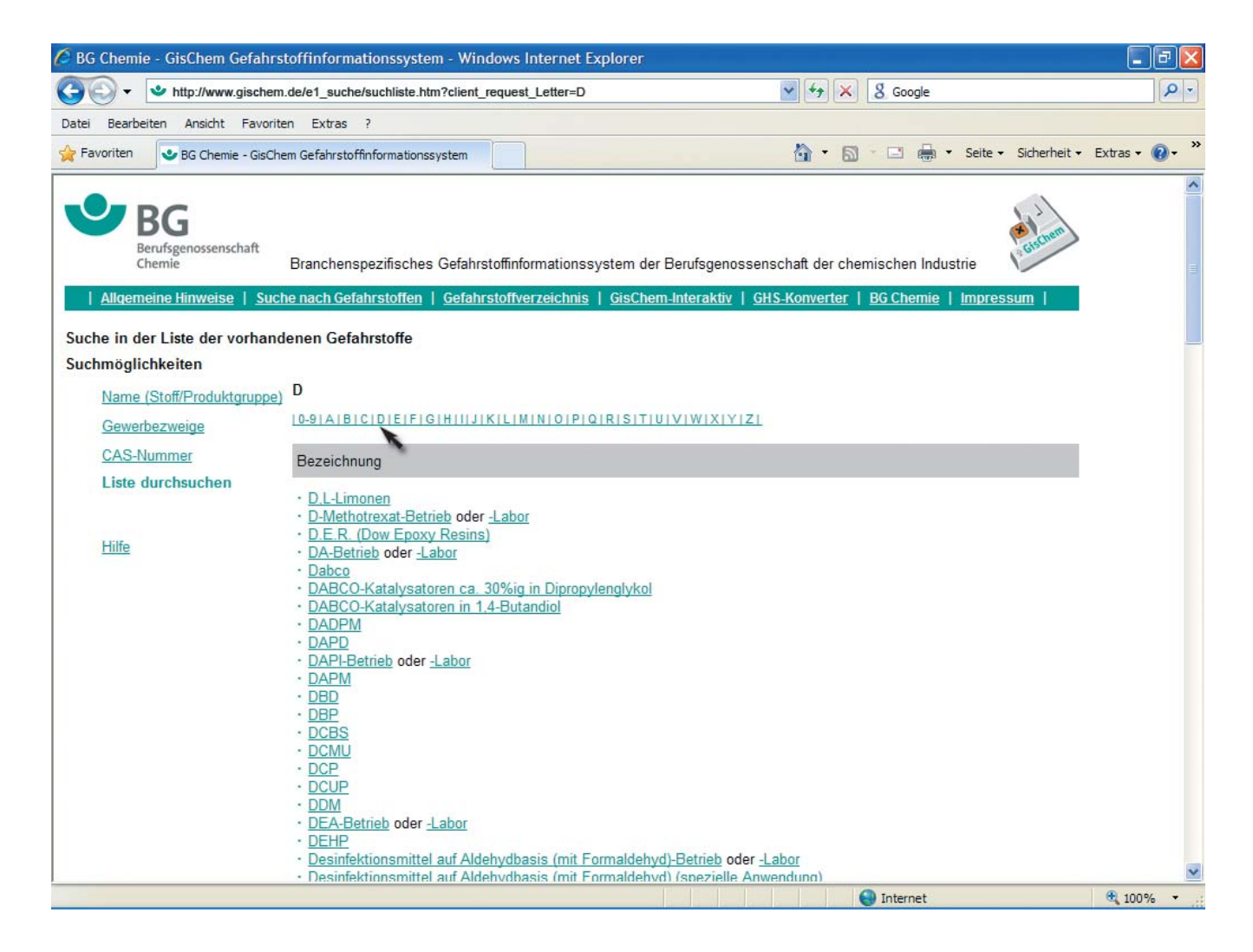

#### <span id="page-15-0"></span>**2.3 Was beinhalten die GisChem-Datenblätter?**

Die GisChem-Datenblätter enthalten alle wesentlichen Informationen über die von den Gefahrstoffen ausgehenden Gefährdungen und die zu treffenden Schutzmaßnahmen. Mit Hilfe von Experten wurden vorhandene Informationen und Stoffdaten aus unterschiedlichen Quellen so aufbereitet, dass der Nutzer leicht verständliche und praxisbezogene Handlungsanleitungen erhält. In den Datenblättern sind wichtige Aspekte aus verschiedensten Rechtsvorschriften integriert, wie z.B. der Gefahrstoffverordnung, den Technischen Regeln für Gefahrstoffe, den Technischen Regeln für brennbare Flüssigkeiten.

Zielgruppen der GisChem-Datenblätter sind sowohl Unternehmer als auch Fachkräfte für Arbeitssicherheit und Betriebsräte.

Die systematische Gliederung der Inhalte in Textblöcke ermöglicht den raschen Zugriff auf einzelne Fakten:

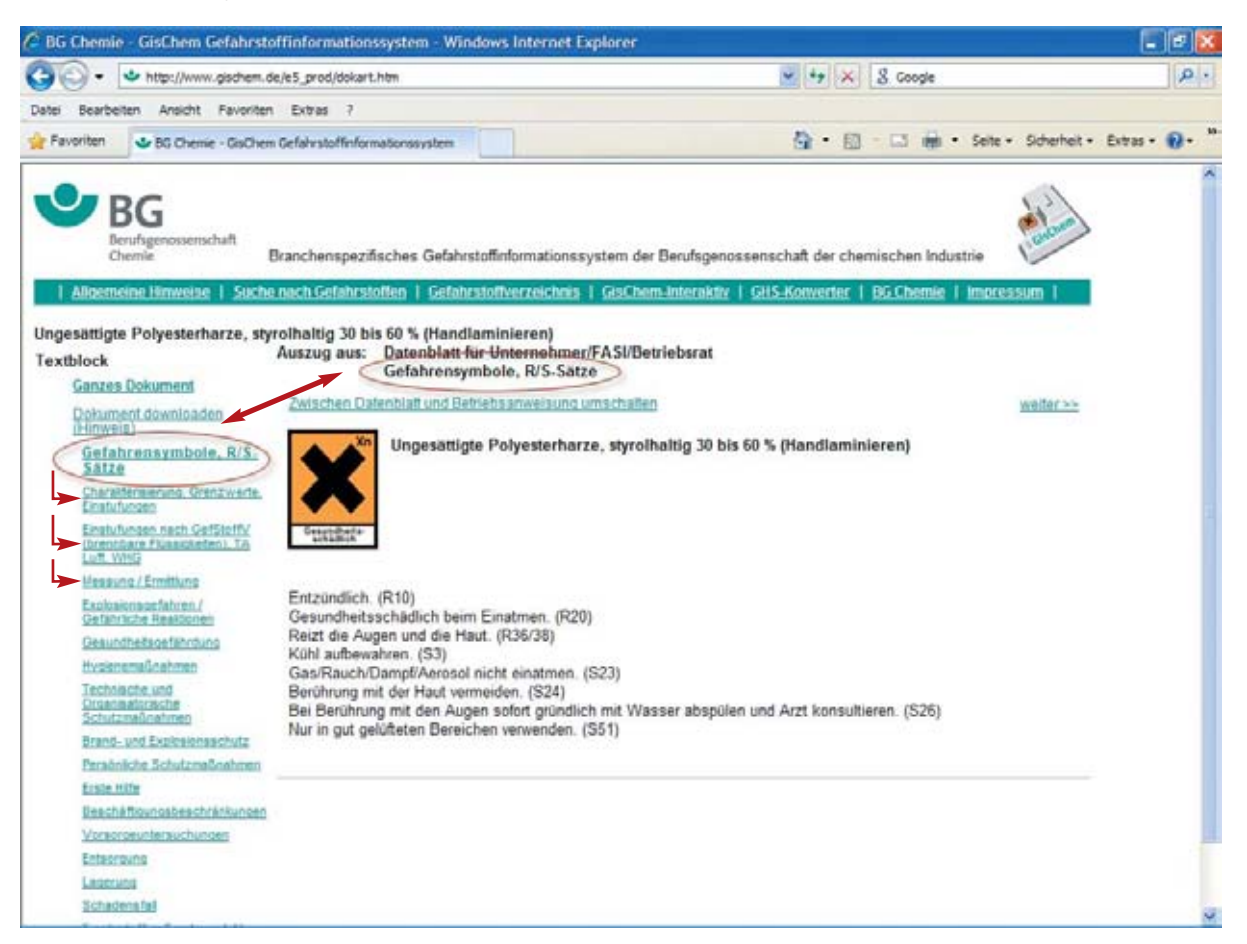

Die Datenblätter können in der html-Version themenbezogen oder mit allen Informationen nach Download als PDF-Datei ausgedruckt werden.

#### Unternehmer/FASI/Betriebsrat  $V<sub>2.2</sub>$

**GisChem** 

Information der BG Chemie

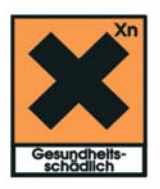

## Ungesättigte Polyesterharze, styrolhaltig 30 bis 60 % (Handlaminieren)

Entzündlich. (R10) Gesundheitsschädlich beim Einatmen. (R20) Reizt die Augen und die Haut. (R36/38) Kühl aufbewahren. (S3) Gas/Rauch/Dampf/Aerosol nicht einatmen. (S23) Berührung mit der Haut vermeiden. (S24) Bei Berührung mit den Augen sofort gründlich mit Wasser abspülen und Arzt konsultieren. (S26) Nur in gut gelüfteten Bereichen verwenden. (S51)

## **Charakterisierung**

Diese Produktgruppe wird in GisChem auch UP-Harze. styrolhaltig 30 bis 60 % bezeichnet.

Handelsnamen sind z.B. Einzelprodukte der Produktreihen PALATAL, Alpolit, OLDOPAL, VIAPAL, Synolite. Ungesättigte Polyesterharze, styrolhaltig sind flüssige Reaktionsharze. die aus einer Mischung von ungesättigten Polyestern und einem reaktionsfähigen Monomeren, Styrol (zwischen 30 und 60 %), das zugleich Lösemittel ist, bestehen.

Die Harze sind Vorprodukte, die bei Zugabe von Härtern (organische Peroxide) und ggf. Beschleunigern (z.B. tert. aromatische Amine, organische Cobaltsalze) durch Copolymerisation in feste und unlösliche Produkte (Duroplaste) übergehen.

Bei vorbeschleunigten Produkten sind die Beschleuniger den Polyesterharzen schon von vornherein (ca. 0,4-1%) zugesetzt.

Die folgenden Informationen beziehen sich auf das Verarbeitungsverfahren "Handlaminieren".

Ungesättigte Polyesterharze sind gelbliche oder auch WHG anders gefärbte klare bis trübe, viskose Flüssigkeiten mit einem süßlichen Geruch nach Styrol. Sie sind nicht in Wasser löslich.

Die produktspezifischen Kenndaten im Einzelnen sind den Sicherheitsdatenblättern der Hersteller zu **Die** folgenden entnehmen. **Daten** sind zur Orientierung aufgeführt. Flammpunkt: > 32 °C

Die Charakterisierung wurde Herstellerinformationen entnommen.

### (ppm)

Spitzenbegrenzung: Überschreitungsfaktor (ÜF) 2; Kategorie für Kurzzeitwerte (II)

Das Produkt aus Überschreitungsfaktor und Überschreitungsdauer muss eingehalten werden: ÜF 2 x 15 min = 30 min. Dabei sind auch längere Überschreitungsdauern zulässig, der ÜF darf nicht überschritten werden. Ein Y (TRGS  $900$ : Bemerkung Risiko der Fruchtschädigung braucht bei Einhaltung des Grenzwertes nicht befürchtet zu werden. Biologischer Grenzwert: Untersuchungsparameter: Mandelsäure plus Phenylglyoxylsäure, Grenzwert: 600  $mg/g$ Kreatinin, Untersuchungsmaterial: Harn,

Probenahmezeitpunkt: bei Langzeitexposition: nach mehreren vorangegangenen Schichten oder Expositionsende bzw. Schichtende

# **Einstufungen nach GefStoffV** (brennbare Flüssigkeiten), TA Luft,

GefStoffV: Entzündlich Brennbare Flüssigkeiten mit Flammpunkt von mindestens 21°C und höchstens 55°C TA Luft: (Nummer 5.2.5 Gesamtkohlenstoff), d.h. die im Abgas enthaltenen Emissionen dürfen den Massenstrom von 0,50 kg/h oder die Massenkonzentration von 50 mg/m<sup>3</sup> insgesamt nicht überschreiten. Für Anlagen zur Verarbeitung von flüssigen ungesättigten Polyesterharzen mit Styrol-Zusatz gilt abweichend von der Festlegung unter Nummer 5.2.5: Die Massenkonzentration von 85 mg/m<sup>3</sup>, angegeben als

#### <span id="page-17-0"></span>**2.4 Was beinhalten die GisChem-Datenblätter für Radionuklide?**

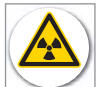

Spezielle Datenblätter gibt es für die Verwender von Radionukliden. Radionuklide können, je nach Verbindung, selbst Gefahrstoffe sein. In Laboratorien kommen sie oft gemeinsam mit anderen Gefahrstoffen zum Einsatz. Bei der Gefährdungsbeurteilung sind dann sowohl die physikalischen als auch die chemischen Einwirkungen zu beurteilen. GisChem hilft dabei, komplexe Rechtsbereiche, wie das Gefahrstoff- und Strahlenschutzrecht in der Praxis anzuwenden.

Was sind Radionuklide?

Radionuklide sind instabile Nuklide (Atomarten), die spontan ohne äußere Einwirkung unter Aussendung von Strahlung zerfallen.

In den Datenblättern finden sich Maßnahmen, die sich aus der Strahlenschutzverordnung von 2001 und darauf basierenden Richtlinien ergeben. Die Informationen erleichtern insbesondere

Unternehmer/FASI/Betriebsrat  $V<sub>2.2</sub>$ 

**GisChem** 

"Selen-75".

Textil Feinmechanik.

Information der BG Chemie

# Schwefel-35 (Nuklidlabor)

## **Charakterisierung**

Beim Umgang mit offenen radioaktiven Stoffen in Laboratorien kommen überwiegend reine Betastrahler, z.B. H-3, C-14, P-32, P-33 und S-35 zur Anwendung.

Die Reichweite der Betastrahlung in Luft reicht von einigen Millimetern bei H-3 bis einige Meter bei P-32. Betastrahlung lässt sich vergleichsweise leicht abschirmen.

Alkali- bzw. Erdalkali-. Eisen- oder Jodisotope kommen wegen ihrer durchdringenden Gammastrahlung seltener zum Einsatz.

Sollen dennoch Gammastrahler verwendet werden, wählt man Gammastrahler geringer Energie, die sich gut abschirmen lassen, z.B. Fe-55 und I-125.

Anwendungen radioaktiver Stoffe in der Human- und Tiermedizin werden in GisChem nicht behandelt.

Im Folgenden werden Hinweise, Regeln sowie Schutzmaßnahmen für Tätigkeiten mit solchen radioaktiven Stoffen beschrieben, die die Freigrenze der Anlage III der Strahlenschutzverordnung (StrlSchV) überschreiten.

Voraussetzung ist eine Genehmigung der für den

bandes für Strahlenschutz e.V.,

Vogt/Schulz: Grundzüge des praktischen Strahlenschutzes, 3., vollst, neu bearb. Aufl. (Carl Hanser Verl. 2004)

den Einstieg im Umgang mit ionisierender Strahlung im Nuklidlabor oder bei der zerstörungsfreien Werkstoffprüfung (ZFP). Auch erfahrenen Strahlenschutzverantwortlichen und Strahlen-

In GisChem führt der Weg zu den Datenblättern entweder über den Link auf der Startseite, über "Suche nach Gefahrstoffen" -> Gewerbezweig "Umgang mit Ionisierender Strahlung" oder über die Nuklidbezeichnung, wie beispielsweise "Schwefel-35" oder

Über Hyperlinks können Fachbegriffe, Umsetzungshilfen und

Die Radionuklid-Informationen in GisChem wurden gemeinsam mit dem Institut für Strahlenschutz und Vertretern der Industrie erarbeitet. Das Institut für Strahlenschutz ist eine gemeinsame Einrichtung der Berufsgenossenschaft der chemischen Industrie und der Berufsgenossenschaft Elektro

weiterführende Literatur abgerufen werden.

schutzbeauftragten können sie bei ihrer Arbeit helfen.

## **Grenzwerte und Einstufungen**

Grenzwerte für beruflich strahlenexponierte Personen

Über das System der Grenzwerte und der Einstufung beruflich strahlenexponierter Personen sind nähere Informationen in der StrlSchV, §§ 54-59 zu finden.

Wird der Grenzwert für beruflich strahlenexponierte Personen überschritten, ist dies der zuständigen Behörde zu melden.

Die StrlSchV begrenzt die effektive Dosis, für einzelne Organe auch deren Organdosis und definiert die Dosisgrößen (§ 3 (2)). Im Folgenden werden einige Grenzwerte beispielhaft aufgeführt:

- Effektive Dosis: 20 mSv im Kalenderjahr

- Handdosis (Organdosis): 500 mSv im Kalenderjahr

#### <span id="page-18-0"></span>**2.5 Wann und von wem müssen Betriebsanweisungen erstellt werden?**

#### Das fordert der Gesetzgeber:

Für Tätigkeiten mit Gefahrstoffen sind den Beschäftigten nach § 14 Gefahrstoffverordnung Betriebsanweisungen zur Verfügung zu stellen. Diese müssen die Ergebnisse der Gefährdungsbeurteilung widerspiegeln. Verantwortlich für die Erstellung der Betriebsanweisungen ist der Arbeitgeber, der ebenfalls die mündliche Unterweisung der Beschäftigten über auftretende Gefahren und entsprechende Schutzmaßnahmen anhand der Betriebsanweisungen sicherzustellen hat.

Werden in einem Betrieb Gefahrstoffe verwendet oder hergestellt, müssen die Beschäftigten über Gefahren und Verhaltensregeln informiert werden. In der Regel sind jährliche Unterweisungen und schriftliche Betriebsanweisungen vorgeschrieben.

Zu den in GisChem enthaltenen Datenblättern von Stoffen und Produktgruppen liegen auch entsprechende Entwürfe für Betriebsanweisungen vor. Diese enthalten als Entwurf in systematischer Form alle nach Gefahrstoff-Verordnung geforderten Informationen über den Stoff oder die Produktgruppe. Der vorgeschlagene Entwurf kann über den in Kapitel 2.2 aufgezeigten Weg aus GisChem im Word-Format heruntergeladen, bearbeitet und auf dem eigenen Rechner abgespeichert werden. Erst wenn die betriebs-, arbeitsplatz- oder tätigkeitsspezifischen Besonderheiten durch den Verantwortlichen im Betrieb ergänzt wurden, wird aus diesem Entwurf eine Betriebsanweisung nach § 14 GefStoffV.

Nur für die in GisChem erfassten Stoffe und Zubereitungen liegen Betriebsanweisungsentwürfe vor. Werden andere Gefahrstoffe eingesetzt, stehen besonders in kleinen und mittleren Betrieben der Unternehmer oder seine Sicherheitsfachkraft vor der schwierigen Aufgabe, die Informationen zusammenzustellen und in einer verständlichen Form für die Betriebsanweisungen aufzubereiten. Genau an dieser Stelle will **GisChem-Interaktiv** helfen, indem es den Anwender bei der Erstellung von Betriebsanweisungen gezielt unterstützt und führt.

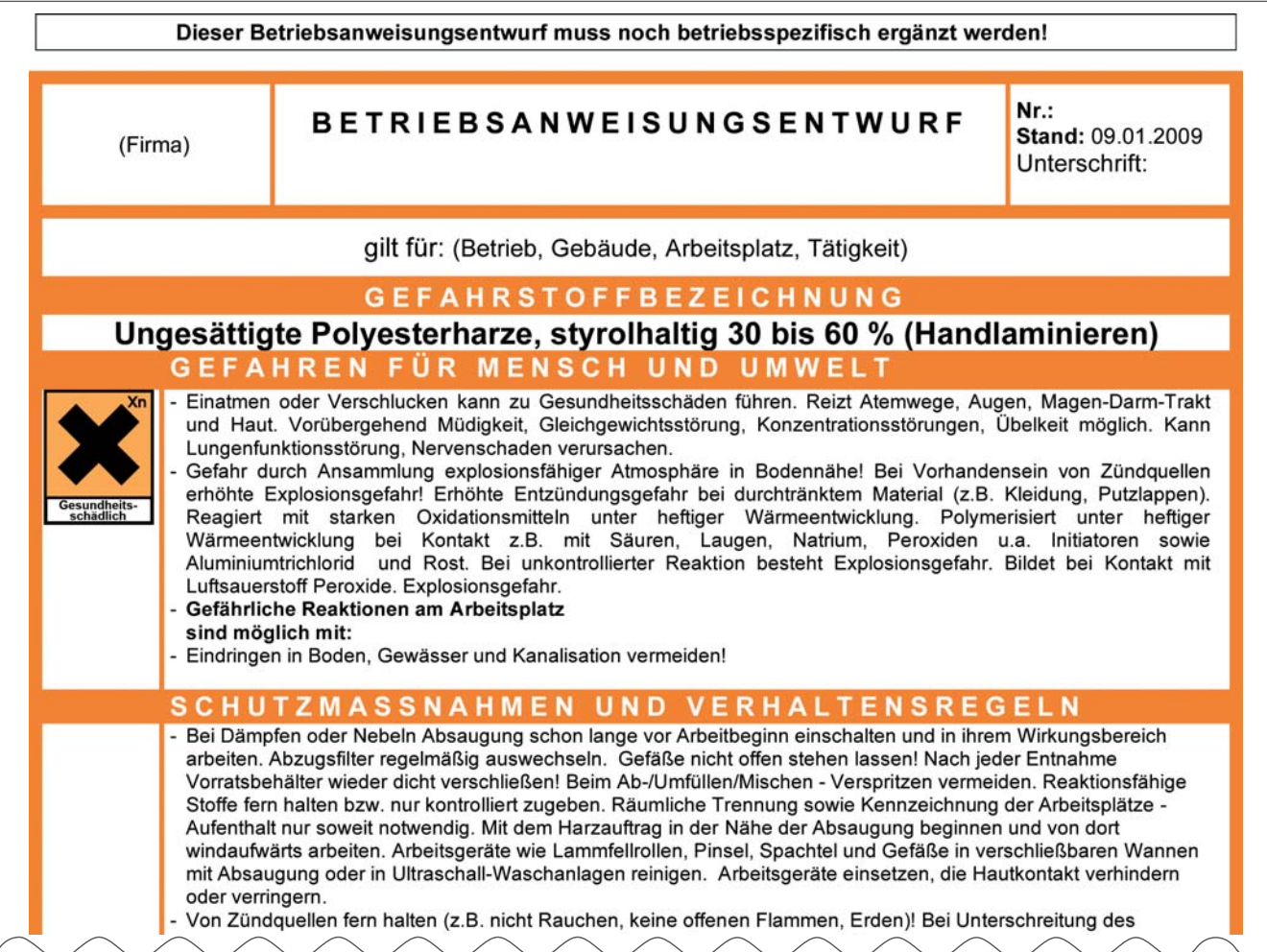

#### <span id="page-19-0"></span>**2.6 Wie erstelle ich Betriebsanweisungen mit GisChem-Interaktiv?**

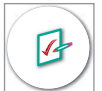

Eine der wichtigsten Quellen für die Erstellung von Betriebsanweisungen sind die Sicherheitsdatenblätter. Auf meist vier bis sechs Seiten sind dort in 16 Kapiteln viele verschiedene Inhalte, z.B. zu sicherheitstechnischen Kenngrößen, zur Toxikologie, zu den Schutzmaßnahmen oder zur Ersten Hilfe enthalten.

#### Das fordert der Gesetzgeber:

Verwender von gefährlichen Stoffen oder Zubereitungen müssen spätestens mit der ersten Lieferung vom Hersteller, Importeur, Verkäufer oder Wiederverkäufer der Chemikalien unaufgefordert ein Sicherheitsdatenblatt in schriftlicher oder elektronischer Form erhalten. Die Inhalte sind in der REACH-Verordnung vorgeschrieben. Das Sicherheitsdatenblatt muss in deutscher Sprache übermittelt werden.

Die REACH-Verordnung gilt nur innerhalb der EU. Daher sollte bei Import aus Nicht-EU-Ländern eine Lieferung eines Sicherheitsdatenblattes vertraglich vereinbart werden.

GisChem-Interaktiv ist ein Programm-Modul, das den Nutzer bei der Erarbeitung von Betriebsanweisungen unterstützt, indem es ihn durch das Sicherheitsdatenblatt lotst. Mit gezielten Fragen führt es direkt zu den Kapiteln, die für die Betriebsanweisung von Bedeutung sind. Dabei werden die abgefragten Informationen vom Programm intelligent verarbeitet. So baut GisChem-Interaktiv Schritt für Schritt eine Betriebsanweisung auf, die auf die spezifischen Gefahren des Stoffes oder Produktes und den konkreten Arbeitsplatz zugeschnitten ist. Der Nutzer kann die Besonderheiten seines Betriebes oder Arbeitsplatzes über verschiedene Masken eingeben.

### Wie erfolgt die "intelligente" Verarbeitung der Eingaben?

#### **Beispiele für die Steuerung der Abfragen:**

Nur bei Flüssigkeiten wird nach dem Siedepunkt gefragt.

Bei brennbaren Flüssigkeiten erfolgt die Abfrage nach dem Flammpunkt nur dann, wenn dieser nicht über die R-Sätze R 11 (Leichtentzündlich) oder R 12 (Hochentzündlich) schon eindeutig vorgegeben ist.

Nur bei brennbaren Stoffen wird nach einem geeigneten Löschmittel gefragt.

#### **Beispiele für die Zuordnung der Inhalte:**

Über die präzise Abfrage nach dem Aggregatzustand werden in Kombination mit weiteren Antworten bestimmte Inhalte in der vorgeschlagenen Betriebsanweisung festgelegt:

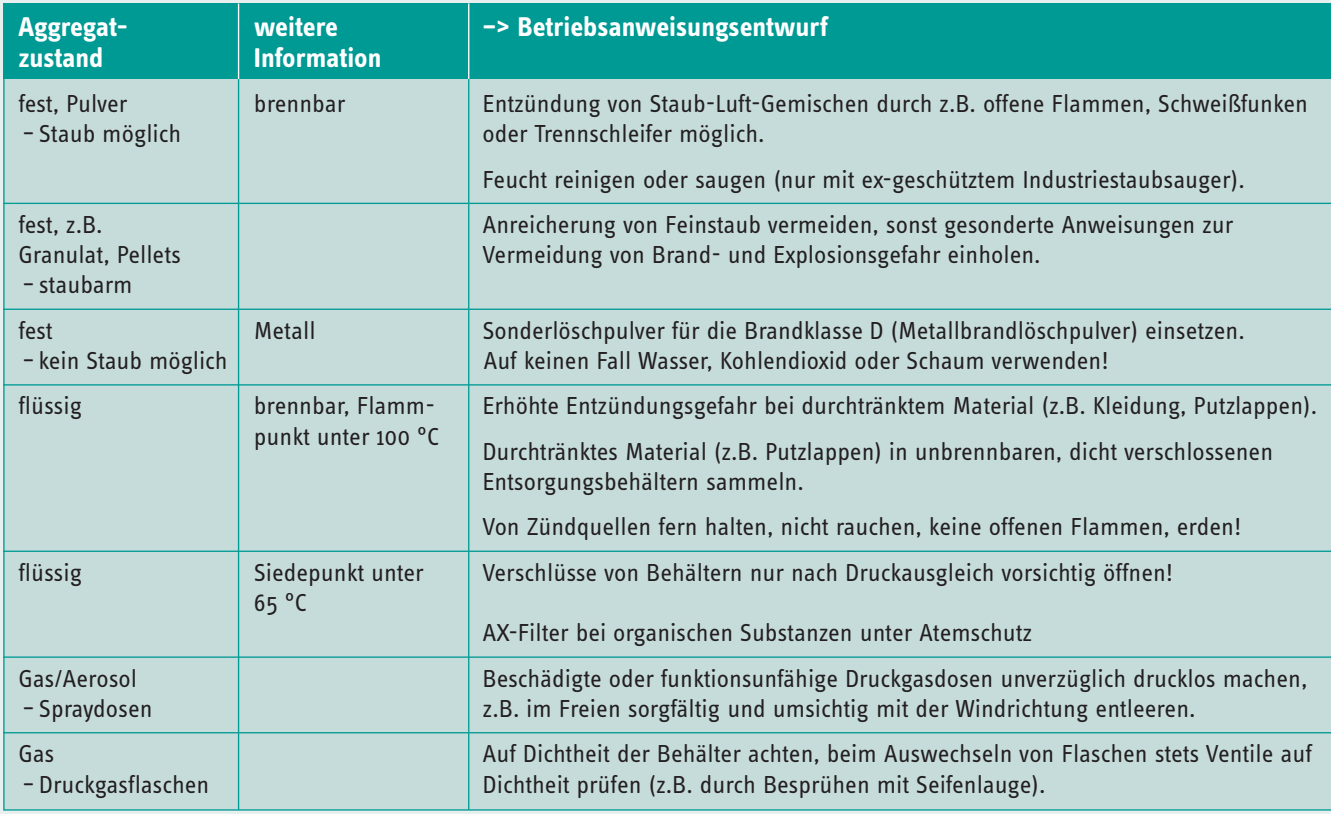

#### **Auswahl "Labor" oder "Betrieb"**

Durch die Auswahlmöglichkeit "Labor" oder "Betrieb" passt die Software die eingespielten Inhalte automatisch an die Erfordernisse des jeweiligen Arbeitsbereiches an.

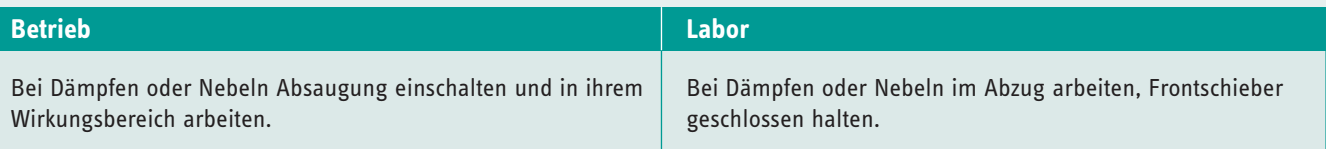

#### **Auswahllisten**

Nicht alle Inhalte der Betriebsanweisung können vom Programm automatisch vorgegeben werden. Der Nutzer wird dann mit verschiedenen Auswahllisten praxisnah unterstützt. Ein Beispiel für solche Auswahllisten ist die zum Thema "Chemikalienschutzhandschuhe". Hier müssen die Schutzhandschuhe, die für den jeweiligen Stoff oder die Zubereitung geeignet sind, entsprechend den Angaben im Sicherheitsdatenblatt daraus übernommen werden.

#### **Nachbearbeitung der vorgeschlagenen Entwürfe**

Vor dem Erzeugen der endgültigen Betriebsanweisung als Word- oder PDF-Dokument sollte der Anwender die Möglichkeit des Programms nutzen, den vorgeschlagenen Entwurf zu verändern und entsprechend seiner arbeitsplatz- und tätigkeitsspezifischen Besonderheiten zu konkretisieren. Dies geschieht in einer Übersichtsmaske nach dem Frage-Antwort-Dialog.

#### **Prüfroutinen**

GisChem-Interaktiv nimmt dem Nutzer bestimmte Prüfungen zur Kennzeichnung von Gefahrstoffen und Zubereitungen ab. So braucht bei Stoffen, bei denen die Einstufung und Kennzeichnung von der EU fest vorgeschrieben ist, diese nur übernommen werden. Weiterhin ermittelt das Programm, ob die vom Nutzer eingegebenen Gefahrensymbole und R-Sätze zueinander passen und weist bei Fehlern darauf hin.

#### **Entscheidungshilfen**

Bei jeder Abfrage bietet GisChem-Interaktiv so genannte Entscheidungshilfen an und erleichtert damit die Beantwortung der Fragen. Außerdem helfen diese Informationen, die richtigen Maßnahmen im Betrieb bei der Gefährdungsbeurteilung festzulegen.

So findet der Nutzer zum Beispiel bei der Abfrage nach dem *Atemschutz* bei Bedarf Hinweise, was beim Tragen von Atemschutz zu beachten ist, welche Geräte es gibt und welche Filter für welche Substanzklassen geeignet sind. Bei der Abfrage nach *möglichen gefährlichen Reaktionen* werden Begriffe wie "exotherme Reaktion" erläutert, Beispiele für Umsetzungen mit starken Oxidations- und Reduktionsmitteln sowie Hinweise zum Thema Stoffverwechselungen gegeben.

Bei der Abfragemaske zur *Ersten Hilfe* werden zahlreiche Formulierungsvorschläge angeboten, die zusätzlich mit Erläuterungen versehen sind, für welche Produktgruppen die jeweiligen Maßnahmen anzuwenden sind.

#### Beispiel Formulierungsvorschlag:

Verletzten unter Selbstschutz aus dem Gefahrenbereich bringen (Achtung: der Verletzte sollte – wenn möglich – getragen oder gefahren werden, Lagerung mit erhöhtem Oberkörper). Erläuterung: für Lungenreizstoffe (z.B. R 34, 35 oder 37) oder bei Stäuben, die mit Schadstoffen belastet sind.

#### <span id="page-22-0"></span>**2.7 Wie entsteht ein Gefahrstoffverzeichnis?**

#### Das fordert der Gesetzgeber:

Nach § 7 Absatz 8 Gefahrstoffverordnung muss jeder Unternehmer ein Verzeichnis führen, in dem alle Gefahrstoffe, die eine Gefahr für die Beschäftigten darstellen können, aufgelistet sind und in dem auf die entsprechenden Sicherheitsdatenblätter verwiesen wird.

Es ist empfehlenswert, auch zusätzliche Angaben mit im Gefahrstoffverzeichnis zu führen:

- die Bezeichnung des Stoffes,
- die Einstufung oder Angabe der gefährlichen Eigenschaften,
- Arbeitsplatzgrenzwerte (AGW), sofern vorhanden,
- die Mengenbereiche des Gefahrstoffes im Betrieb und
- die Arbeitsbereiche, in denen mit dem Gefahrstoff umgegangen wird.

Das Verzeichnis muss allen betroffenen Beschäftigten und ihren Vertretern zugänglich sein.

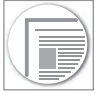

Ein Verzeichnis der im Betrieb vorhandenen Gefahrstoffe ist bereits der erste Schritt auf dem Weg zu einer sicheren Handhabung gefährlicher Arbeitsstoffe.

Die im Gefahrstoffverzeichnis enthaltenen Informationen bieten einen schnellen Überblick zur Bewertung der Gefahren und sind zugleich die Ausgangsbasis für weitere Dokumentationen, z.B. Gefährdungsbeurteilungen oder Betriebsanweisungen.

Zur Erstellung eines Gefahrstoffverzeichnis können Stoffe, die in GisChem hinterlegt sind, schnell und einfach ausgewählt werden. Das Verzeichnis wird automatisch mit der zugehörigen Kennzeichnung und weiteren Informationen ergänzt.

#### Bitte geben Sie hier den Suchbegriff ein

v Suche enthält

Durch Anklicken der Checkbox in die persönliche Liste übernehmen.

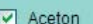

Aceton

- $\Box$  Acetonitril
- Diaceton (Synonym für 4-Hydroxy-4-methylpentan-2-on)
- □ Diacetonalkohol (Synonym für 4-Hydroxy-4-methylpentan-2-on)

Stoffe über den Gewerbezweig suchen.

Vorläufige Liste ansehen und Gefahrstoffverzeichnis erzeugen.

Gesamte Liste löschen?

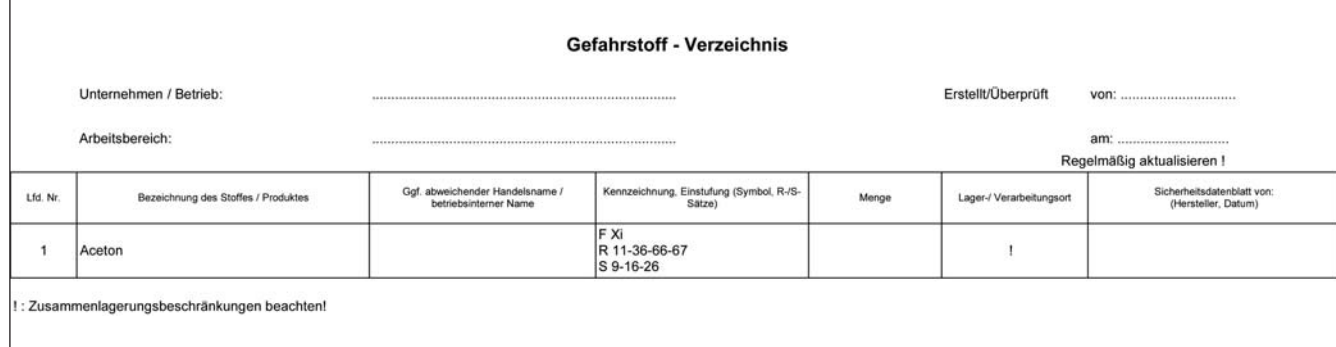

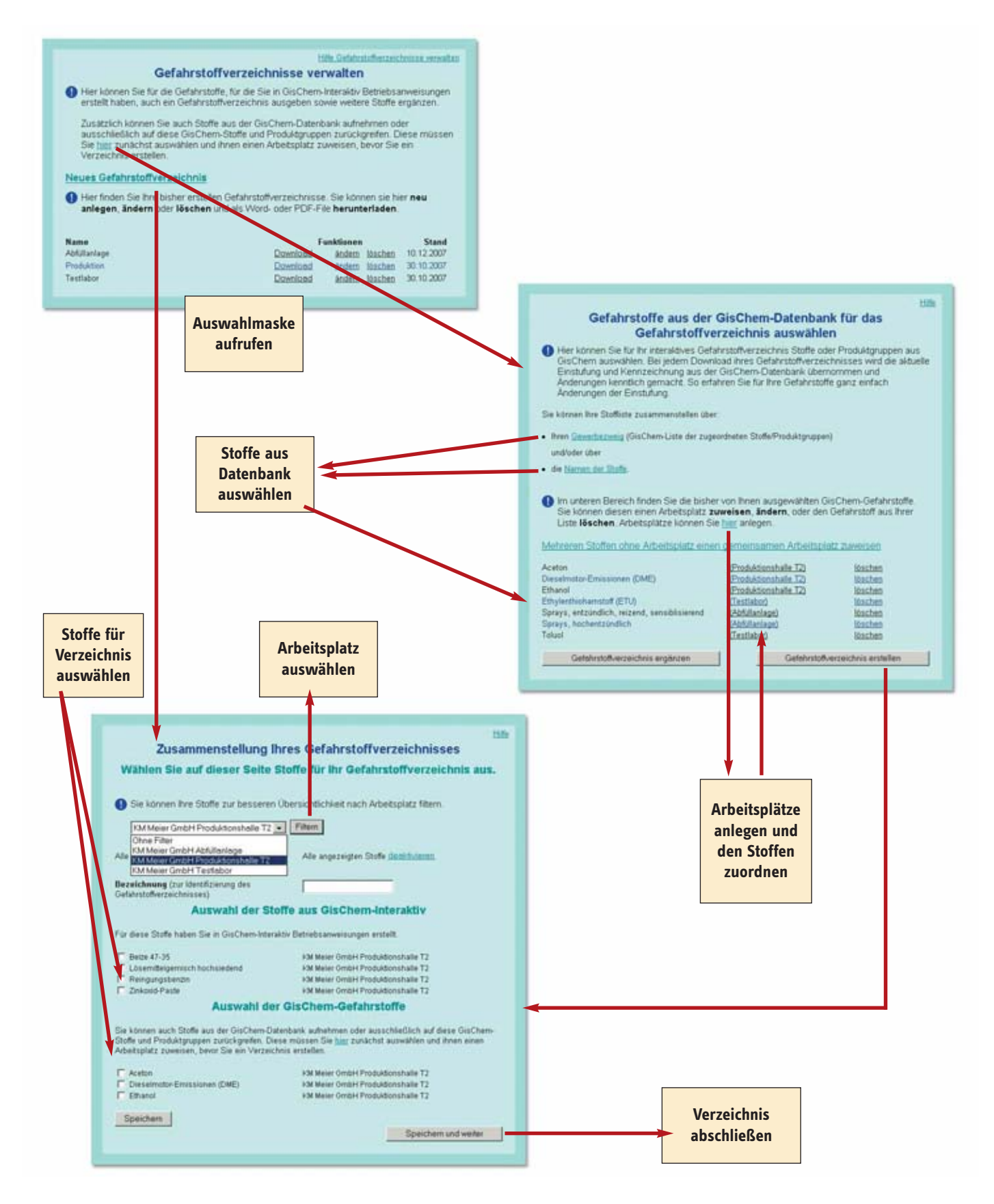

<span id="page-24-0"></span>Das Gefahrstoffverzeichnis kann in GisChem-Interaktiv auch online geführt werden. Dazu muss man sich im personalisierten Bereich anmelden (vgl. Kapitel 2.1). Folgende Möglichkeiten stehen zur Verfügung:

- Auswahl von Stoffen und Produktgruppen aus der GisChem-Datenbank.
- Übernahme von Stoffen, für die mit GisChem-Interaktiv eine Betriebsanweisung erstellt wurde.
- Zuordnung der Stoffe zu bestimmten Arbeitsplätzen. Wenn man die Filterfunktion "Arbeitsplatz" nutzt, können zur besseren Übersicht unterschiedliche Verzeichnisse erstellt werden.
- Fortschreibung des Gefahrstoffverzeichnisses. Da jederzeit auf das Verzeichnis zurückgegriffen werden kann, sind Ergänzungen und Änderungen problemlos möglich.

Vorteil des online geführten Gefahrstoffverzeichnisses: Bei allen Stoffen, die aus der GisChem-Datenbank übernommen wurden, wird bei jedem Aufruf des Verzeichnisses geprüft, ob sich z.B. seitens der Gesetzgebung die Einstufung und Kennzeichnung des Stoffes verändert hat. In diesem Fall wird die neue Einstufung übernommen und hervorgehoben, so dass der Nutzer die Änderung auf den ersten Blick wahrnimmt. In Zukunft wird automatisch auch die GHS-Einstufung ergänzt (Funktion verfügbar voraussichtlich Ende 2009).

#### **2.8 Wie kann ich mich auf GHS vorbereiten?**

Mit dem Programmbaustein "GHS-Konverter" hilft GisChem, einen Überblick über die Veränderungen zu verschaffen, die mit der Einführung des GHS kommen.

Weitere Informationen zu diesem Thema finden sich in Anhang 1, im Internet unter www.bgchemie.de/GHS oder im Gefahrstoffinformationssystem GisChem unter www.gischem.de **–>** GHS-Konverter.

Plakate der Sektion Chemie der IVSS können im Medienshop der BG Chemie unter www.bgchemie.de bestellt werden.

Ausgehend von der bisherigen Einstufung nach Stoff- oder Zubereitungsrichtlinie liefert das Programm einen Vorschlag für die neue Einstufung nach GHS. Gibt man zusätzlich auch die UN-Nummer des Stoffes und damit Informationen über die jetzt gültige Transporteinstufung ein, kann dieser Vorschlag präzisiert werden.

Die Ausgabe der neuen Einstufung nach GHS erfolgt im GHS-Konverter in vier Stufen.

#### **Erste Stufe: Gefahrenklasse und -kategorie**

Zunächst werden durch den GHS-Konverter Gefahrenklasse und -kategorie vorgeschlagen. Die Einstufungen können, z.B. im Fall einer Mindesteinstufung, noch manuell geändert werden:

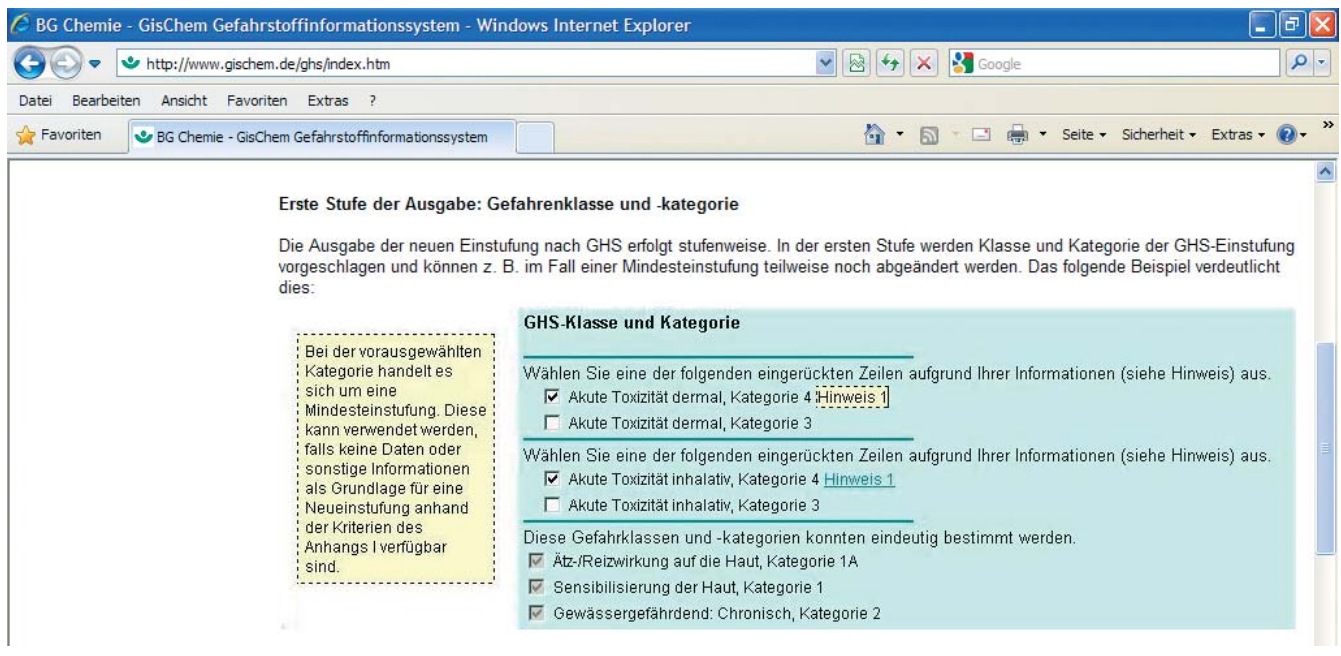

Bei der Einstufung "Akute Toxizität" (sowohl dermal als auch inhalativ) sind in diesem Beispiel jeweils die Kategorie 4 oder 3 möglich. Aufgrund von Vorgaben wurde jeweils die Kategorie 4 vorangekreuzt. Weitere Informationen werden in einem Hinweisfenster gegeben, um eine Entscheidung über die richtige Einstufung zu erleichtern. Die unteren Gefahrenklassen und -kategorien haben jeweils ein grau unterlegtes Auswahlkästchen. Dort ist die Zuordnung aufgrund der Eingaben eindeutig.

#### **Zweite Stufe:**

#### **Gefahrenpiktogramm, Signalwort und Gefahrenhinweis (H-Satz)**

In der nächsten Stufe werden dann

- die Piktogramme,
- das Signalwort und
- die Gefahrenhinweise (H-Sätze)

ausgegeben.

Manche H-Sätze erlauben die Eingabe zusätzlicher Texte, so genannter Parameter:

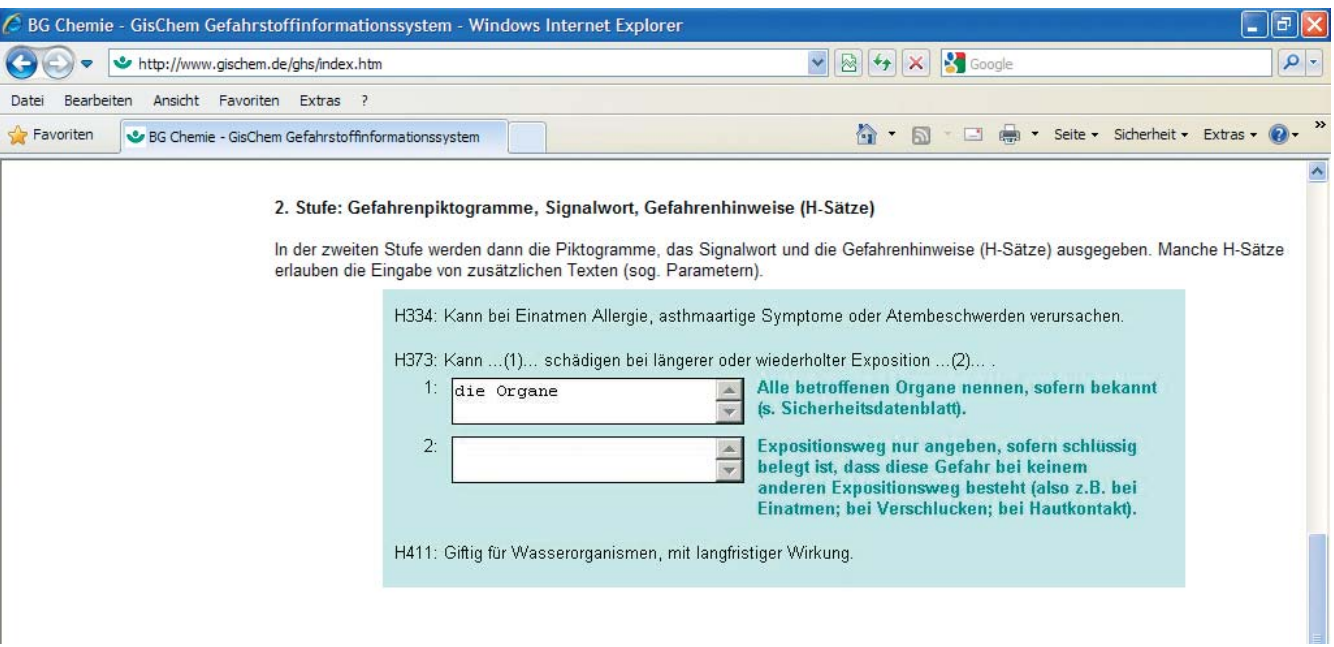

Es sind z.B. bei H373 zwei Textergänzungen möglich. Gibt es keine weiteren Informationen, so bleiben diese Felder so wie automatisch angegeben. In diesem Fall würde der H373 wie folgt lauten: "Kann die Organe schädigen bei längerer oder wiederholter Exposition". Mit weiteren Informationen könnte man aber auch den Satz "Kann die Nieren schädigen bei längerer oder wiederholter Exposition bei Verschlucken und Hautkontakt." durch Eintragen der entsprechenden Parameter konkretisieren.

#### **Dritte Stufe: Sicherheitshinweise (P-Sätze)**

Nach Eingabe der Gefahrenhinweise kann entweder direkt ein Ausgabedokument erstellt oder die Kennzeichnung durch Auswahl von P-Sätzen weiter vervollständigt werden.

Der GHS-Konverter wählt die zu den Gefahrenklassen und -kategorien passenden P-Sätze aus. Auch dort gibt es etliche Sätze mit möglichen Textergänzungen, die analog zu den H-Sätzen vervollständigt werden müssen.

Die GHS-Verordnung sieht vor, dass die Kennzeichnung nicht mehr als sechs Sicherheitshinweise beinhalten soll. Daher sind vor jedem P-Satz Auswahlkästchen angebracht, die eine Auswahl der P-Sätze ermöglichen.

#### **Vierte Stufe: Ausgabedokumente**

Nach Eingabe der P-Sätze (oder direkt nach den H-Sätzen) kommt man auf eine HTML-Seite, auf der die bisherige und die zukünftige Kennzeichnung angegeben ist. Diese Gegenüberstellung kann z.B. für Unterweisungen als Word- oder PDF-Dokument editiert werden.

Darüber hinaus ist die Erstellung von Gefahrstoffetiketten möglich. Hierzu müssen auf einer weiteren Seite die neben der Kennzeichnung notwendigen Angaben eingetragen werden.

Die vorgeschlagenen Ergebnisse dienen zur Orientierung. Unter dem Punkt "Nutzungsbedingungen" werden die Grenzen des GHS-Konverters aufgezeigt.

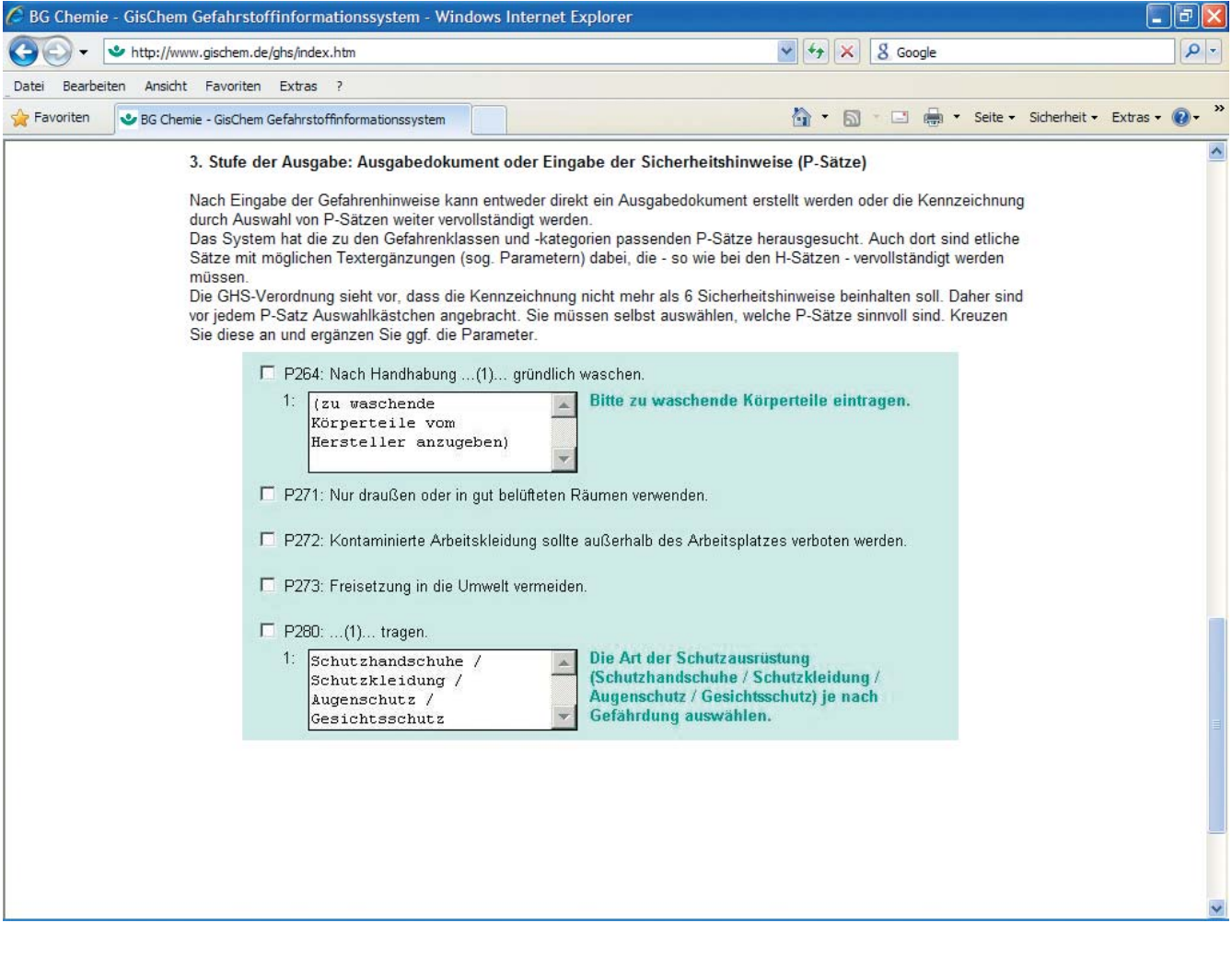

# <span id="page-27-0"></span>**3 Wie hilft GisChem bei der Gefährdungsbeurteilung?**

#### Das fordert der Gesetzgeber:

Der Arbeitgeber hat nach § 7 Gefahrstoffverordnung bei Tätigkeiten mit Gefahrstoffen alle hiervon ausgehenden Gefährdungen für die Gesundheit und Sicherheit der Beschäftigten ausführlich zu beurteilen. Die Gefährdungsbeurteilung gliedert sich in drei Hauptschritte:

- 1) Informationsermittlung nach festgelegten Kriterien,
- 2) Festlegung notwendiger Schutzmaßnahmen und ihre Überprüfung,
- 3) Dokumentation.

Tätigkeiten mit Gefahrstoffen dürfen erst aufgenommen werden, nachdem entsprechende Schutzmaßnahmen festgelegt und ggf. überprüft wurden.

Im folgenden Schema ist dargestellt, wie die Gefährdungsbeurteilung bei Tätigkeiten mit Gefahrstoffen systematisch durchzuführen ist.

Am Beispiel einer brennbaren Flüssigkeit wird nachfolgend gezeigt, an welchen Stellen GisChem zur Unterstützung herangezogen werden kann. Die Hinweise beziehen sich auf Xylol (Lösemittel z.B. in der Lackindustrie).

#### $(1)$ **Toxisches Potenzial ermitteln**

- -Datenblattkapitel "Gefahrensymbole, R/S-Sätze" oder Etikett: Erste Hinweise auf gefährliche Eigenschaften
- -Datenblattkapitel "Gesundheitsgefährdung": Dort stehen über die R-Sätze hinaus Hinweise zu den Wirkungen des Stoffes auf die Gesundheit.

#### **... einschließlich dermaler Gefährdungen**

-Datenblattkapitel "Messung/Ermittlung": In Abhängigkeit von Arbeitsbedingungen und Arbeitsverfahren  $\overline{4}$  ist festzulegen, ob es sich um eine geringe, mittlere oder hohe Gefährdung durch Hautkontakt handelt. Bei mittlerer und hoher Gefährdung ist bevorzugt die Substitution zu prüfen  $(3)$ .

#### **... einschließlich inhalativer Gefährdungen**

-Datenblattkapitel "Messung/Ermittlung": Dort findet sich auch der Hinweis, dass die Einhaltung des AGW durch Messungen oder andere gleichwertige Beurteilungsverfahren sichergestellt werden muss  $(5)$ a) und  $(5)$ b).

#### **Physikalisch-Chemische Wirkungen, insbesondere Brand-/Explosionsgefahren ermitteln**

- -Kapitel "Charakterisierung": Hier werden Flammpunkt, Zündtemperatur und Explosionsgrenzen aufgeführt.
- -Kapitel "Explosionsgefahren/Gefährliche Reaktionen": Hier sind spezielle Explosionsgefahren sowie mögliche gefährliche Reaktionen und Zersetzungsprodukte genannt.

## **Substitutionsprüfung**

Wenn Technische Regeln eine spezielle Substitutionsprüfung des Stoffes fordern, ist dies im Kapitel "Ersatzstoffe - Ersatzprodukte – Ersatzverfahren" erwähnt.

### **Arbeitsbedingungen und Verfahren**

In Ergänzung zur Ermittlung der dermalen Gefährdungen ist zu prüfen, mit welchen Freisetzungen aufgrund des konkreten Arbeitsverfahrens zu rechnen ist: Wird das Lösemittel nur kurzfristig in den Ansatzbehälter eingefüllt oder werden damit länger andauernde oder großflächige Reinigungsarbeiten durchgeführt?

Ist davon auszugehen, dass bei den durchgeführten Tätigkeiten ohne weitere Schutzmaßnahmen der Grenzwert überschritten ist, so ist dies in GisChem im Kapitel "Messung/Ermittlung" genannt.

### a) und b) **Expositionsermittlung und Grenzwerte**

- Datenblattkapitel "Charakterisierung, Grenzwerte, Einstufungen": Hier sind der Arbeitsplatzgrenzwert (AGW) und der Biologische Grenzwert (BGW) von Xylol aufgeführt. Wird bei der Expositionsermittlung festgestellt, dass diese Grenzwerte nicht eingehalten sind, müssen die Schutzmaßnahmen angepasst werden.

### **Festlegung der Schutzmaßnahmen**

- -Datenblattkapitel "Technische und Organisatorische Schutzmaßnahmen" (Lüftungstechnische Maßnahmen, Maßnahmen zur Expositionsverminderung bei der Handhabung, Organisatorische Maßnahmen)
- -Datenblattkapitel "Brand- und Explosionsschutz" (Maßnahmen zur Verhinderung der Entstehung von explosionsfähiger Atmosphäre und zur Verhinderung der Zündung)
- -Datenblattkapitel "Persönliche Schutzmaßnahmen" (konkrete Hinweise zu den Themen Augenschutz, Handschutz, Atemschutz und Körperschutz)
- -Datenblattkapitel "Hygienemaßnahmen" (Hinweise zur Arbeitskleidung, Körperreinigung und Kontaktvermeidung)
- -Datenblattkapitel "Lagerung" (Schutzmaßnahmen bei der Lagerung, Zusammenlagerungsbeschränkungen)
- -Datenblattkapitel "Beschäftigungsbeschränkungen" (Einschränkungen für Jugendliche, gebärfähige Frauen, werdende oder stillende Mütter)
- -Datenblattkapitel "Schadensfall" (Maßnahmen bei Auslaufen/ Verschütten sowie im Brandfall)

In den oben genannten Kapitel ist ein Maßnahmenkatalog zusammengestellt. Der Arbeitgeber oder seine Beauftragten müssen die für die konkreten Tätigkeiten entsprechende Schutzmaßnahmen auswählen und umsetzen.

### **Gefahrstoffverzeichnis anlegen**

Das Gefahrstoffverzeichnis kann mit GisChem angelegt und gepflegt werden (siehe Kapitel 2.7).

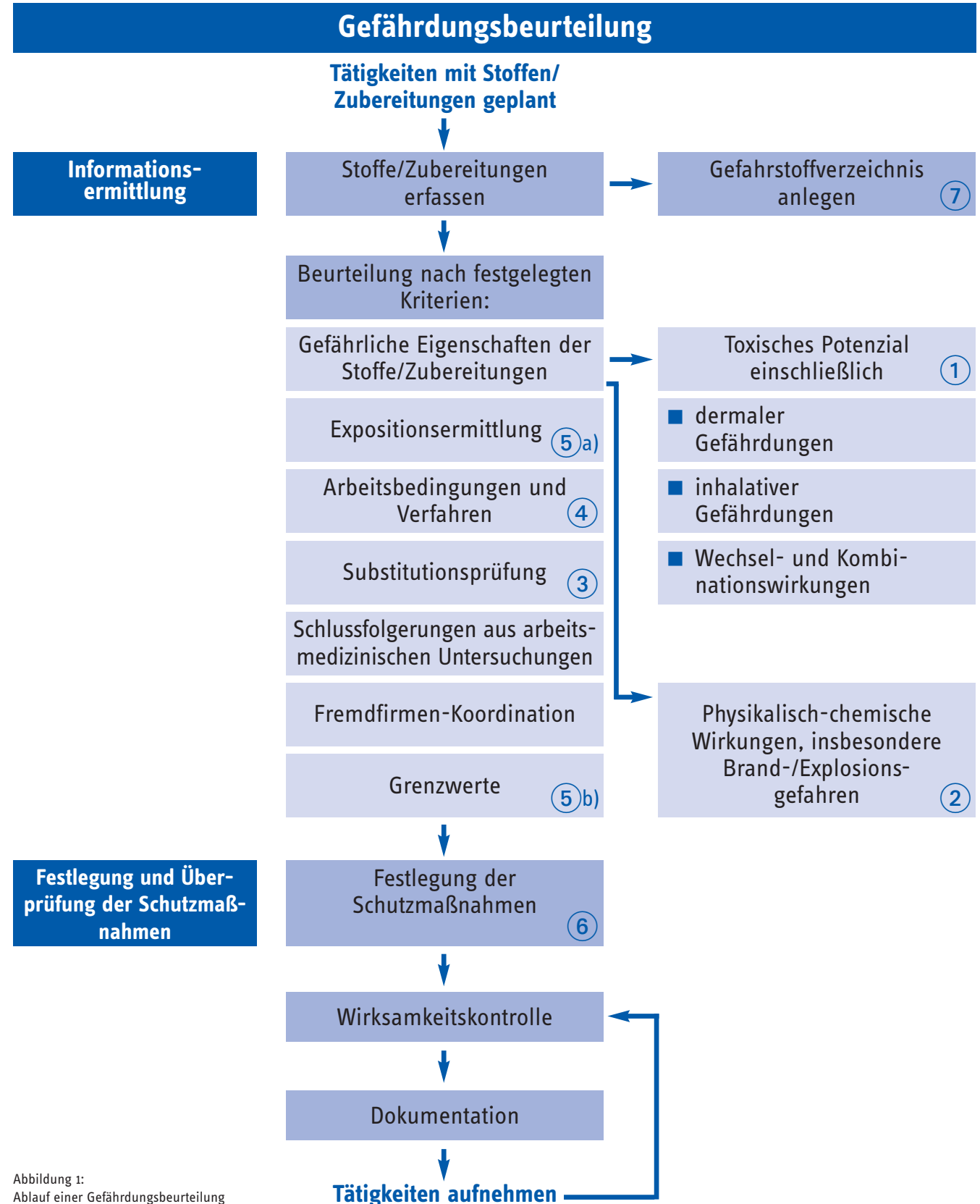

# <span id="page-29-0"></span>**Anhang 1 Gefahrstoffe: Was ist wissenswert?**

In diesem Glossar werden wichtige Begriffe zum Thema Gefahrstoffe und Gefährdungsbeurteilung erläutert, die im Zusammenhang mit der Erstellung von Betriebsanweisungen von Bedeutung sind.

In GisChem sind entsprechende Informationen in der Regel an den jeweiligen Stellen durch Hyperlinks verknüpft und so dem Nutzer auch online zugänglich.

#### **Wann gilt ein Stoff oder eine Zubereitung als Gefahrstoff?**

Als Gefahrstoffe gelten Stoffe und Zubereitungen, die eine oder mehrere der folgenden Eigenschaften aufweisen<sup>1</sup>.

- **Explosionsgefährlich:** Der Stoff kann in festem, flüssigem, pasten- oder gelförmigem Zustand auch ohne Beteiligung von Luftsauerstoff unter schneller Entwicklung von Wärme und Bildung von Gasen reagieren.
- **Brandfördernd:** Der Stoff ist zwar in der Regel selbst nicht brennbar, kann aber bei Berührung mit brennbaren Stoffen die Brandgefahr und die Heftigkeit eines Brandes beträchtlich erhöhen.
- **Hochentzündlich:** Der Stoff ist entweder flüssig und hat einen Siedepunkt von höchstens 35 °C sowie einen Flammpunkt unter 0 °C oder er ist gasförmig und hat in Mischung mit Luft einen Explosionsbereich.
- **Leichtentzündlich:** Der Stoff kann entweder
	- sich bei Raumtemperatur an der Luft von selbst erhitzen und schließlich entzünden,
	- bei Berührung mit Wasser oder mit feuchter Luft hochentzündliche Gase entwickeln,
	- als Flüssigkeit einen Flammpunkt unter 21 °C haben oder
	- als Feststoff durch kurzzeitige Einwirkung einer Zündquelle leicht entzündet werden und danach selbstständig weiter brennen oder glimmen.
- **Entzündlich:** Der Stoff hat in flüssigem Zustand einen Flammpunkt zwischen 21 und 55 °C.
- **Sehr giftig:** Bereits eine sehr geringe Menge des Stoffes kann beim Einatmen oder Verschlucken oder bei einer Aufnahme über die Haut zum Tode führen oder schwere Gesundheitsschäden verursachen.
- **Giftig:** Eine geringe Menge des Stoffes kann beim Einatmen oder Verschlucken oder bei einer Aufnahme über die Haut zum Tode führen oder schwere Gesundheitsschäden verursachen.
- **Gesundheitsschädlich:** der Stoff kann in größeren Mengen beim Einatmen oder Verschlucken oder bei einer Aufnahme

über die Haut zum Tode führen oder Gesundheitsschäden verursachen.

- Ätzend: Der Stoff kann bei Berührung lebendes Gewebe zerstören.
- **Reizend:** Der Stoff kann ohne ätzend zu sein bei kurzzeitigem, länger andauerndem oder wiederholtem Kontakt mit Haut oder Schleimhaut eine Entzündung hervorrufen.
- **Sensibilisierend:** Der Stoff kann beim Einatmen oder bei einer Aufnahme über die Haut Überempfindlichkeitsreaktionen hervorrufen, so dass bei einem späteren Kontakt mit dem Stoff charakteristische Symptome auftreten.
- **Krebserzeugend (karzinogen):** Der Stoff kann beim Einatmen oder Verschlucken oder bei einer Aufnahme über die Haut Krebs erregen oder die Krebshäufigkeit erhöhen.
- **Fortpflanzungsgefährdend (reproduktionstoxisch):** Der Stoff kann beim Einatmen oder Verschlucken oder bei einer Aufnahme über die Haut nicht vererbbare Schäden der Nachkommenschaft hervorrufen (fruchtschädigende Wirkung) oder eine Beeinträchtigung der männlichen oder weiblichen Fortpflanzungsfunktionen oder -fähigkeit zur Folge haben (fruchtbarkeitsgefährdende Wirkung).
- **Erbgutverändernd (mutagen):** Einatmen, Verschlucken oder Aufnahme über die Haut kann bei diesem Stoff vererbbare genetische Schäden zur Folge haben.
- **Umweltgefährlich:** Der Stoff oder seine Umwandlungsprodukte können die Beschaffenheit von Wasser, Boden, Luft und Klima sowie Tiere, Pflanzen oder Mikroorganismen derart verändern, dass dadurch sofort oder später Gefahren für die Umwelt herbeigeführt werden können.

#### **Wie sind Gefahrstoffe bislang gekennzeichnet?**

Gefahrstoffe sind in der Regel mit einem Gefahrensymbol, der Gefahrenbezeichnung sowie R- und S-Sätzen gekennzeichnet.

<sup>1</sup> Die hier genannten Beschreibungen sind etwas vereinfacht. Für wortgetreue Definitionen sind § 3a Abs. 1 des Chemikaliengesetzes und Anhang VI der Richtlinie 67/548/EWG heranzuziehen.

Die experimentelle Bestimmung der zugrunde liegenden sicherheitstechnischen Kenngrößen ist beispielsweise im Merkblatt R 003 "Sicherheitstechnische Kenngrößen" (BGI 747) der BG Chemie beschrieben. Dieses Merkblatt ist auch in englischer Sprache erhältlich (R 003e "Safety Characteristics", BGI 747e).

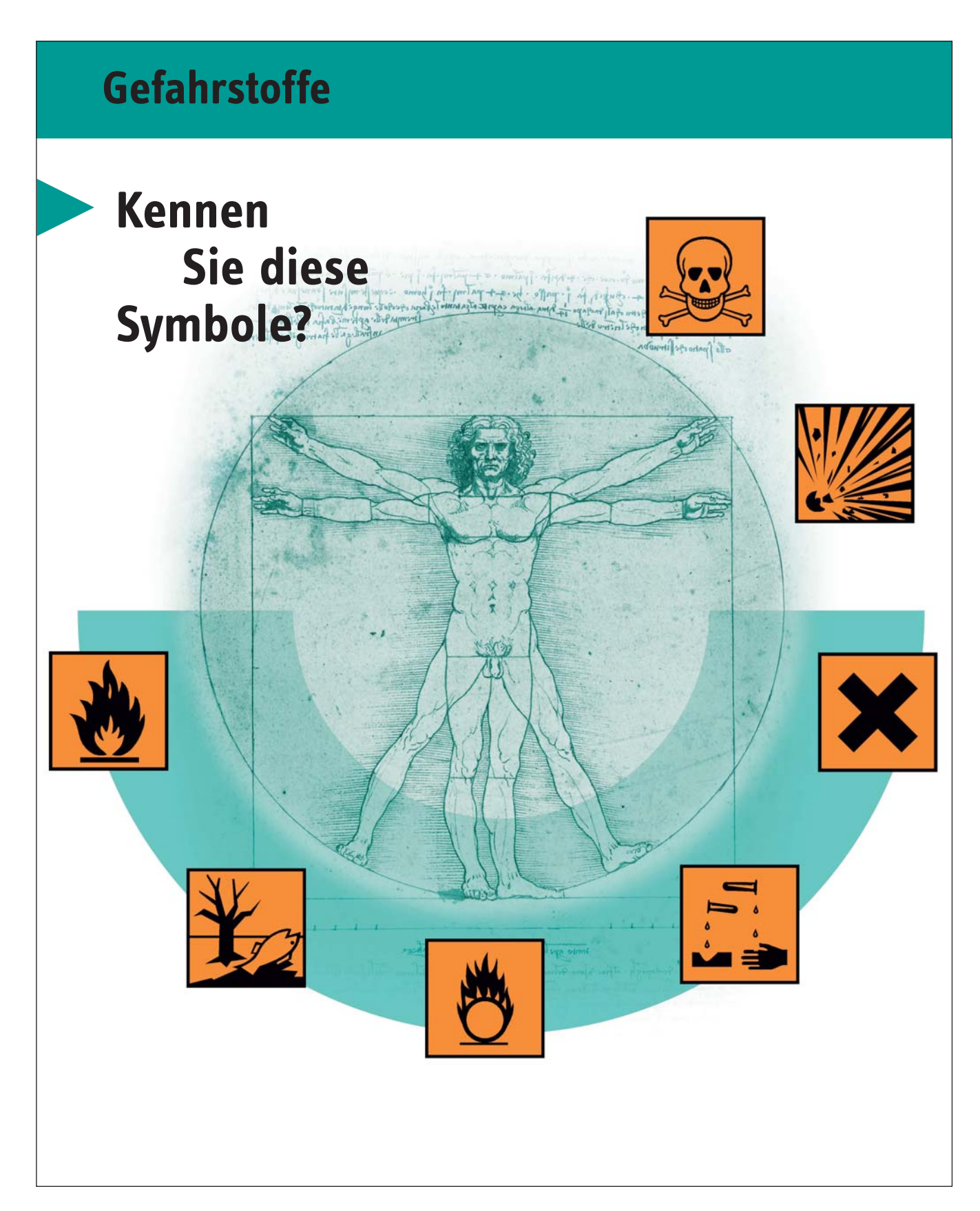

R-Sätze ("Risiko-Sätze") kennzeichnen die Gefahren von Chemikalien gemeinsam mit den Gefahrensymbolen und deren Bezeichnung. Die R-Sätze sind in ihrer Formulierung für jede EU-Amtssprache in einem Anhang der EU-Richtlinie 67/548/EWG vorgegeben.

Für die Ermittlung der konkreten Gefährdung sind diese R-Sätze viel aussagekräftiger als allein das Gefahrensymbol, da hier zwischen verschiedener Exposition unterschieden wird (z.B. Gesundheitsschädlich beim Einatmen) und darüber hinaus ein Gefahrensymbol ganz unterschiedliche Gefahren bezeichnen kann (z.B. "Xi", Reizend, kann für die Gefahr schwerer Augenschäden ebenso stehen wie für Hautreizungen und für die Gefahr sensibilisierender Wirkungen (Allergie) bei Hautkontakt). Für die Gefährdungsbeurteilung ist es daher entscheidend, die entsprechenden R-Sätze zu kennen.

**S-Sätze** (Sicherheitsratschläge) sind Vorschläge für Schutzmaßnahmen, die ausgehend von den angegebenen Gefahren (R-Sätze) aufgrund bestimmter Regeln vergeben werden. Auch die Formulierung der S-Sätze ist durch die EU vorgegeben. Die S-Sätze geben nicht unbedingt alle notwendigen Schutzmaßnahmen wieder, sondern oft nur einen Teil. Sie ersetzen daher nicht die Gefährdungsbeurteilung und das Festlegen der Schutzmaßnahmen durch den Arbeitgeber.

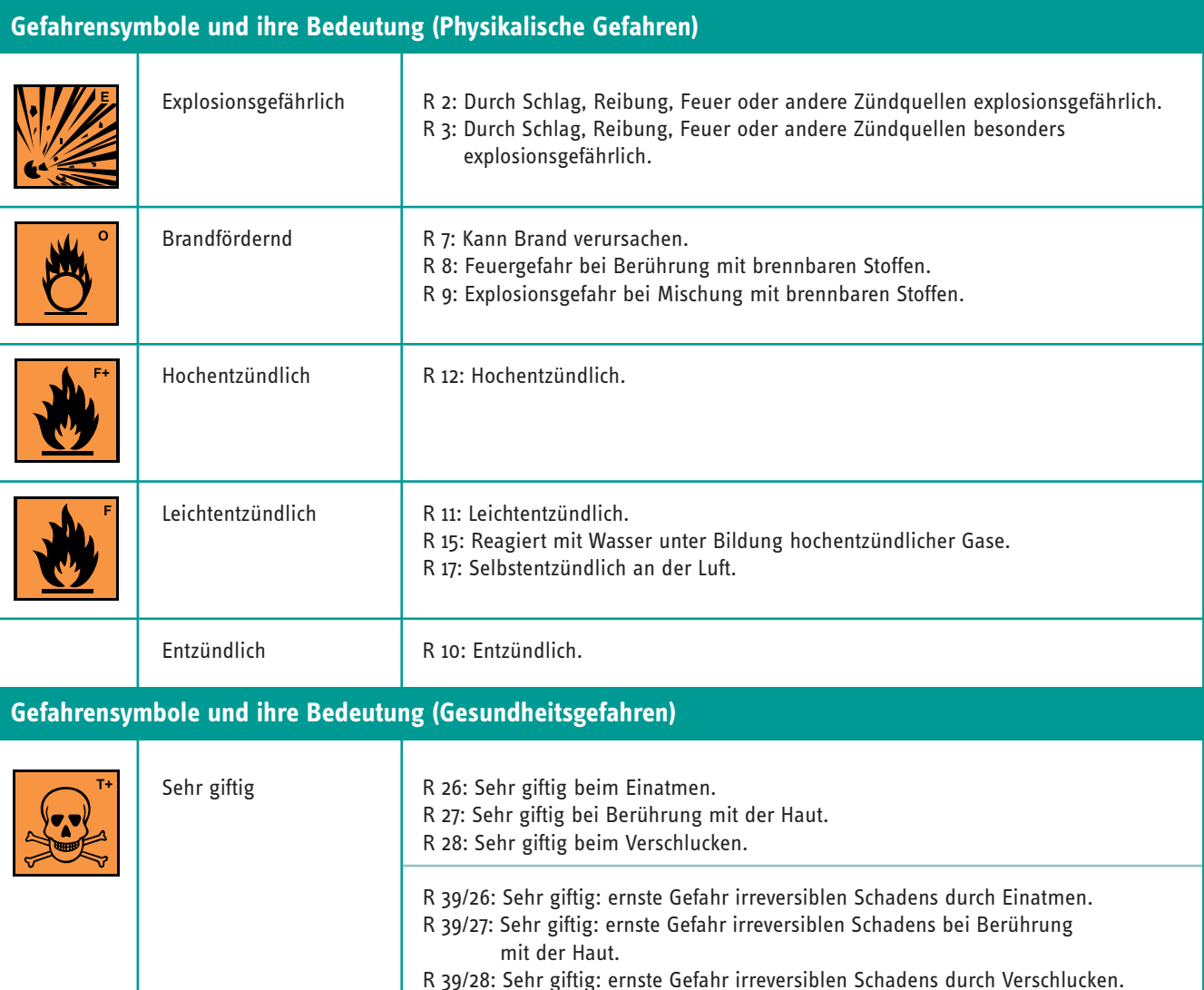

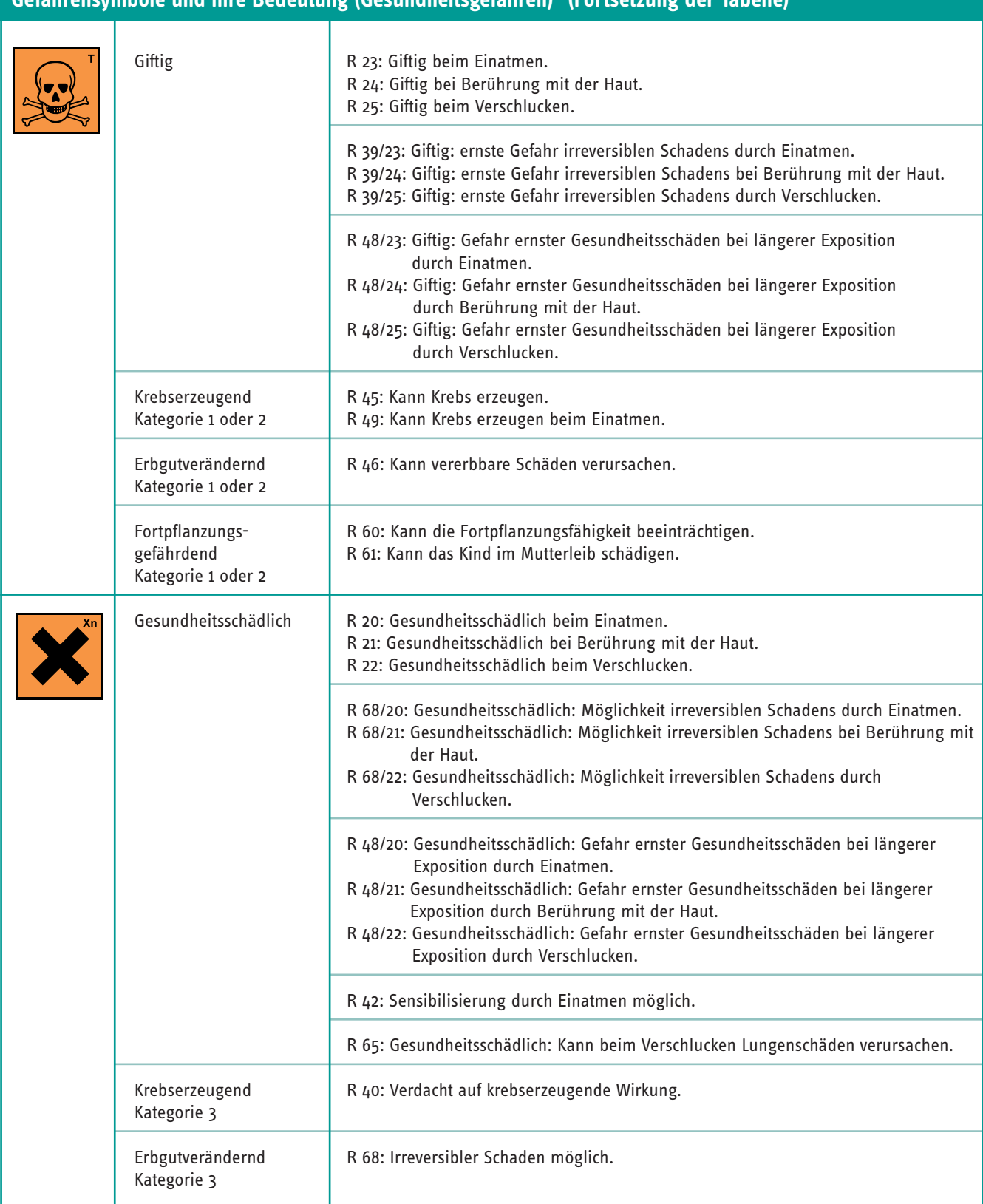

# **Gefahrensymbole und ihre Bedeutung (Gesundheitsgefahren) (Fortsetzung der Tabelle)**

<span id="page-33-0"></span>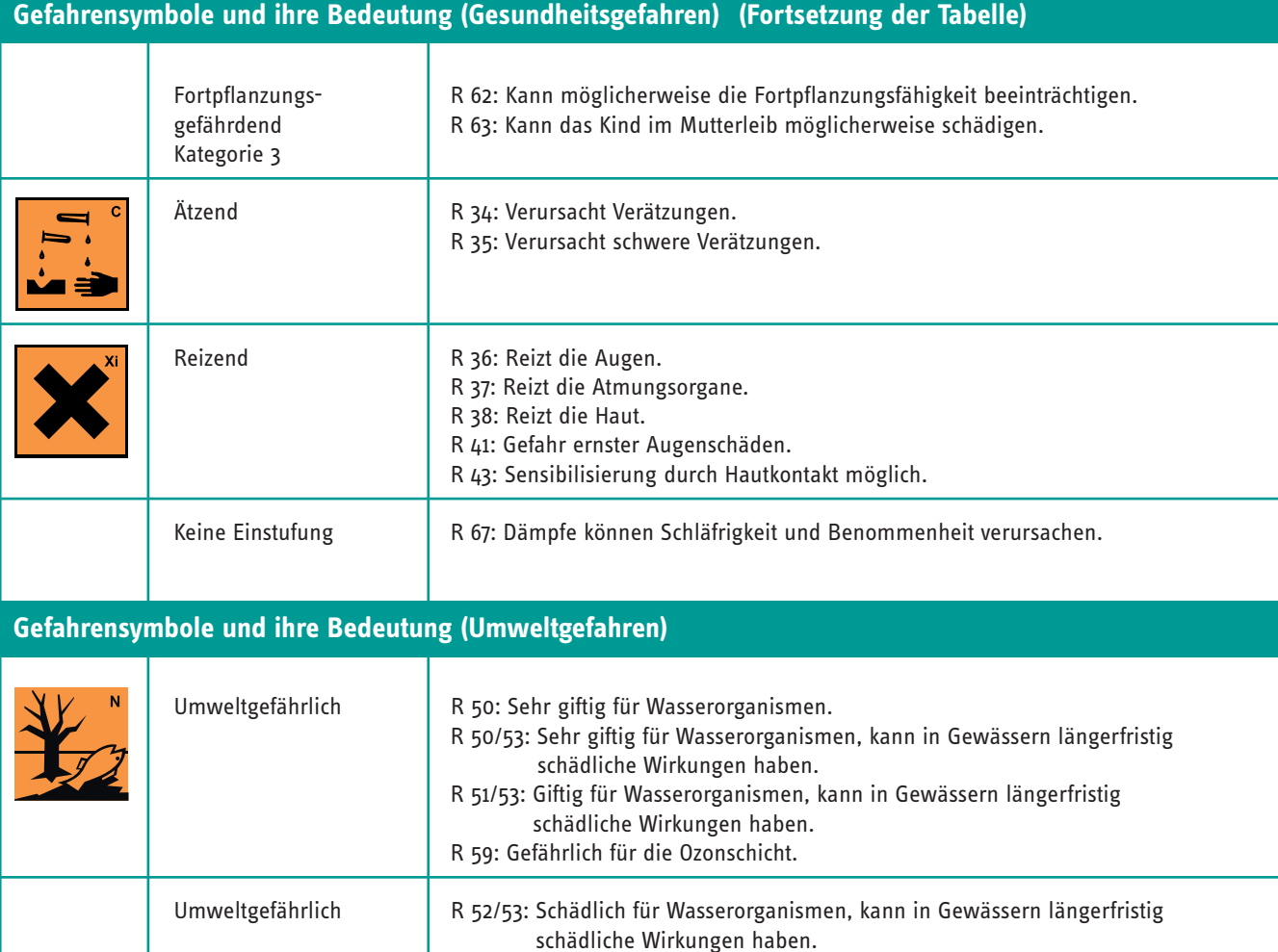

R 53: Kann in Gewässern längerfristig schädliche Wirkungen haben.

#### **Was ändert sich durch das Global Harmonisierte System?**

Das Global Harmonisierte System (GHS) der Vereinten Nationen zur Einstufung und Kennzeichnung von Chemikalien bildet die Grundlage einer weltweiten Vereinheitlichung bestehender nationaler Systeme. Bisherige Unterschiede in den Regelungen für den Transport von Gefahrgütern und in den Regelungen für den Umgang mit Gefahrstoffen werden damit weitestgehend aufgehoben. Ziel ist es, den Handel im globalen Warenverkehr zu erleichtern. Kernelemente des GHS sind:

- einheitliche Einstufungskriterien,
- einheitliche Kennzeichnungselemente auf den Etiketten,
- einheitliches Sicherheitsdatenblatt.

Ergebnis der weltweiten Einigung sind unter anderem neue Symbole und Darstellungen. Dabei handelt es sich nicht nur um eine "Umetikettierung". Veränderte Kriterien für die Einstufung können zum Beispiel zu Umstufungen von "Gesundheitsschädlich" in "Giftig" oder von "Nicht kennzeichnungspflichtig" in "Entzündbare Flüssigkeit" führen. Die neue Systematik unterscheidet darüber hinaus zwischen *Gefahrenklassen* und *Gefahrenkategorien*.

- So gibt es z.B. in der Gefahrenklasse "Entzündbare Flüssigkeiten" abhängig von Flammpunkt und Siedepunkt drei Kategorien.
- Bei der "Akuten Toxizität" (Gefahrenklasse) werden vier Kategorien unterschieden.

Die Gefahrenkategorie mit der niedrigsten Ziffer ist die gefährlichste.

## **Tabelle: wesentliche Änderungen**

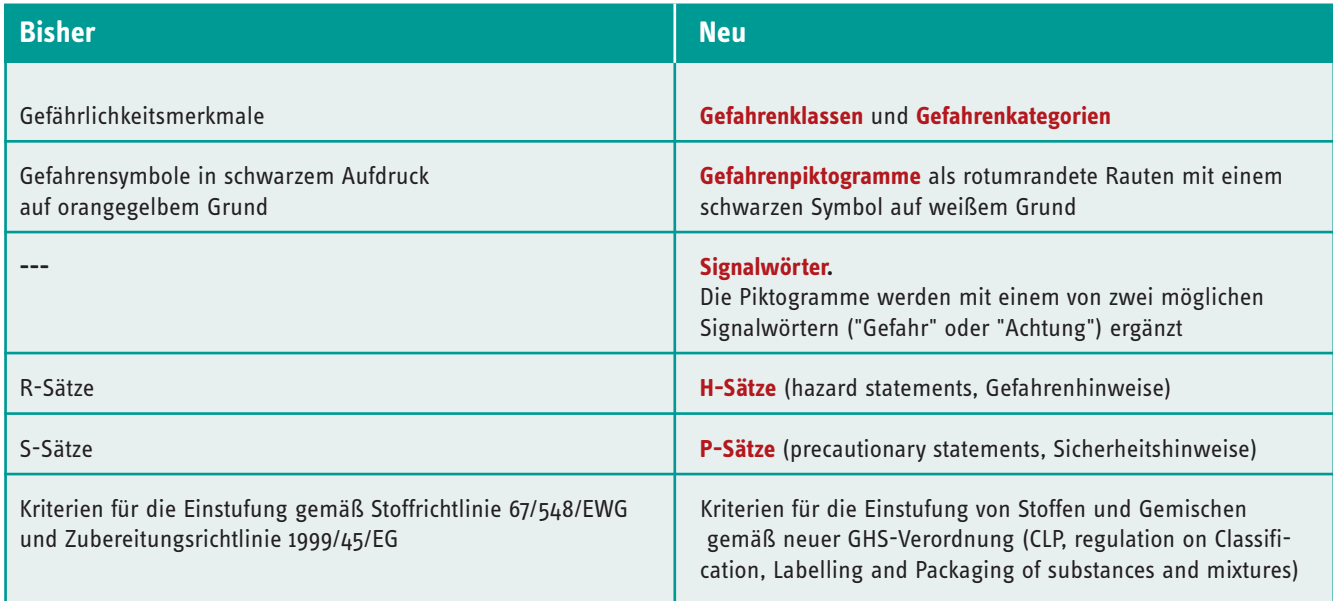

## **Tabelle: neue Piktogramme**

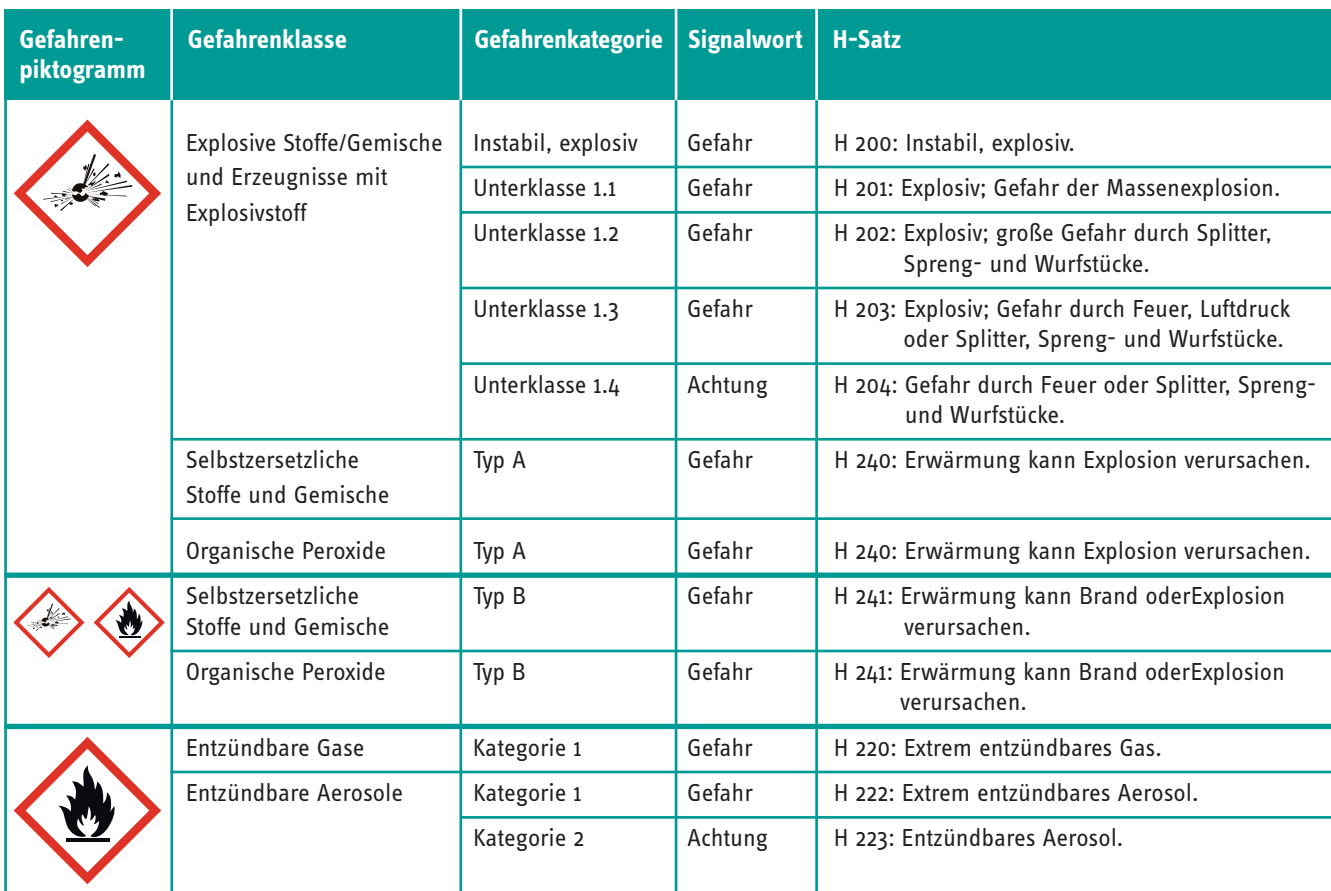

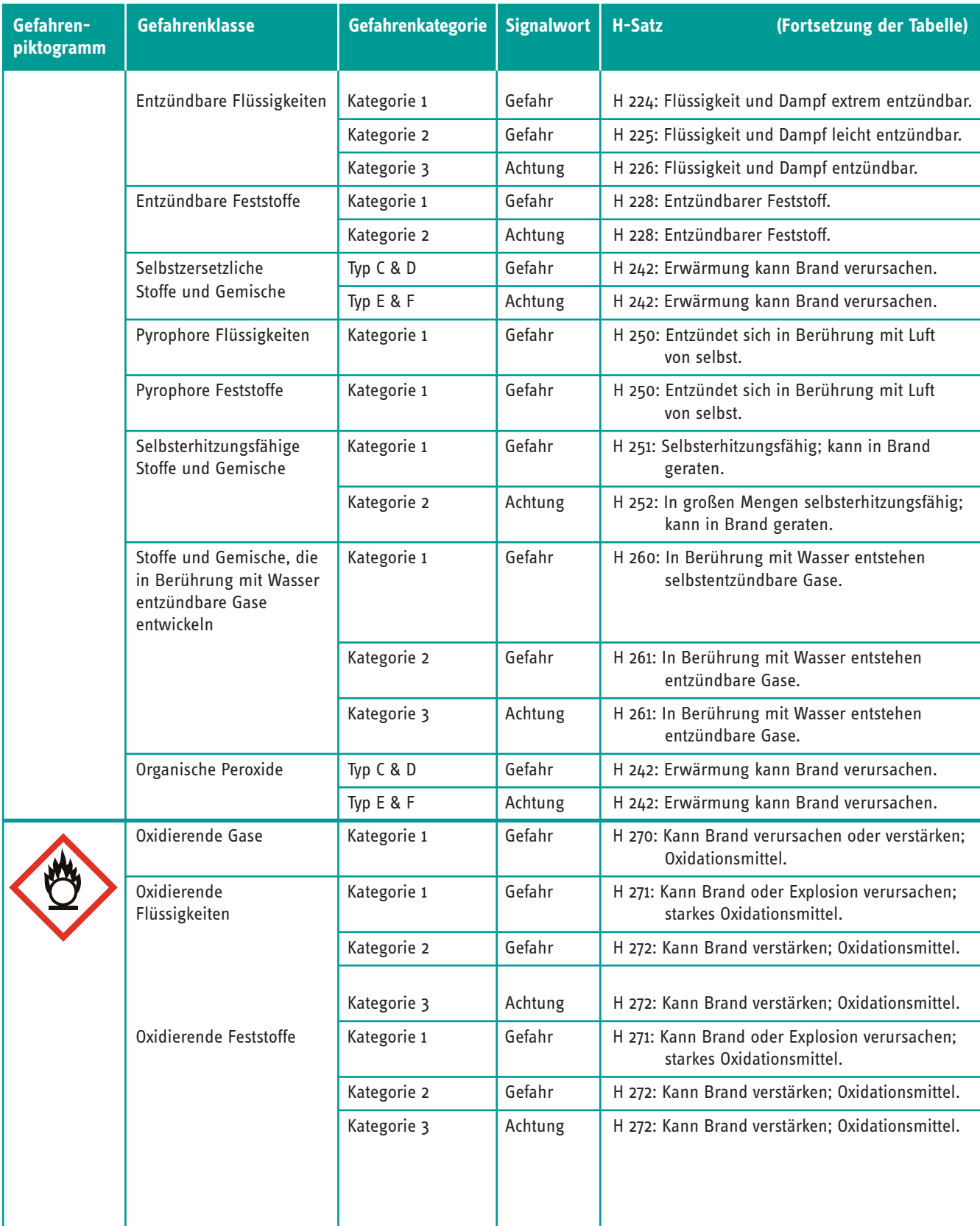

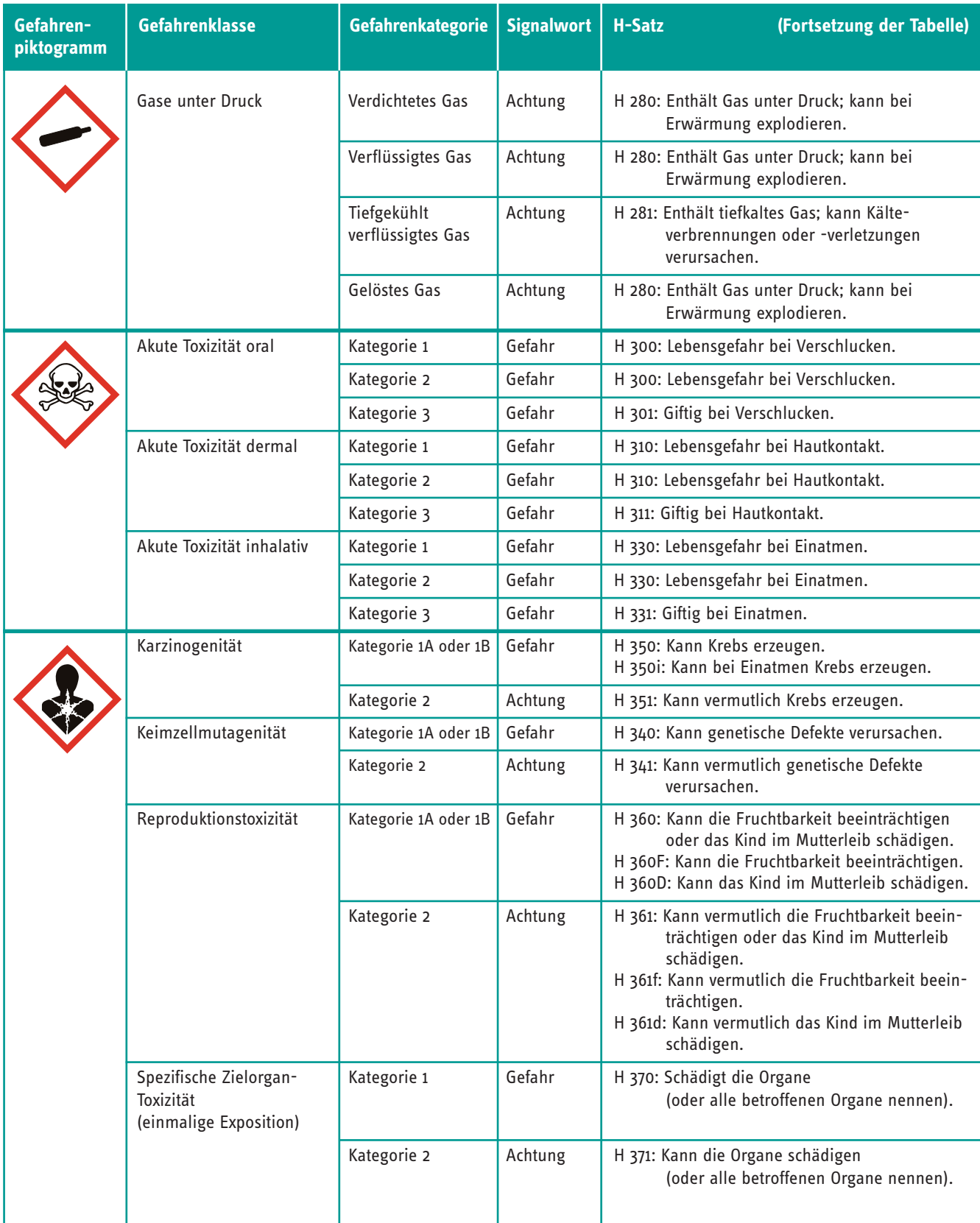

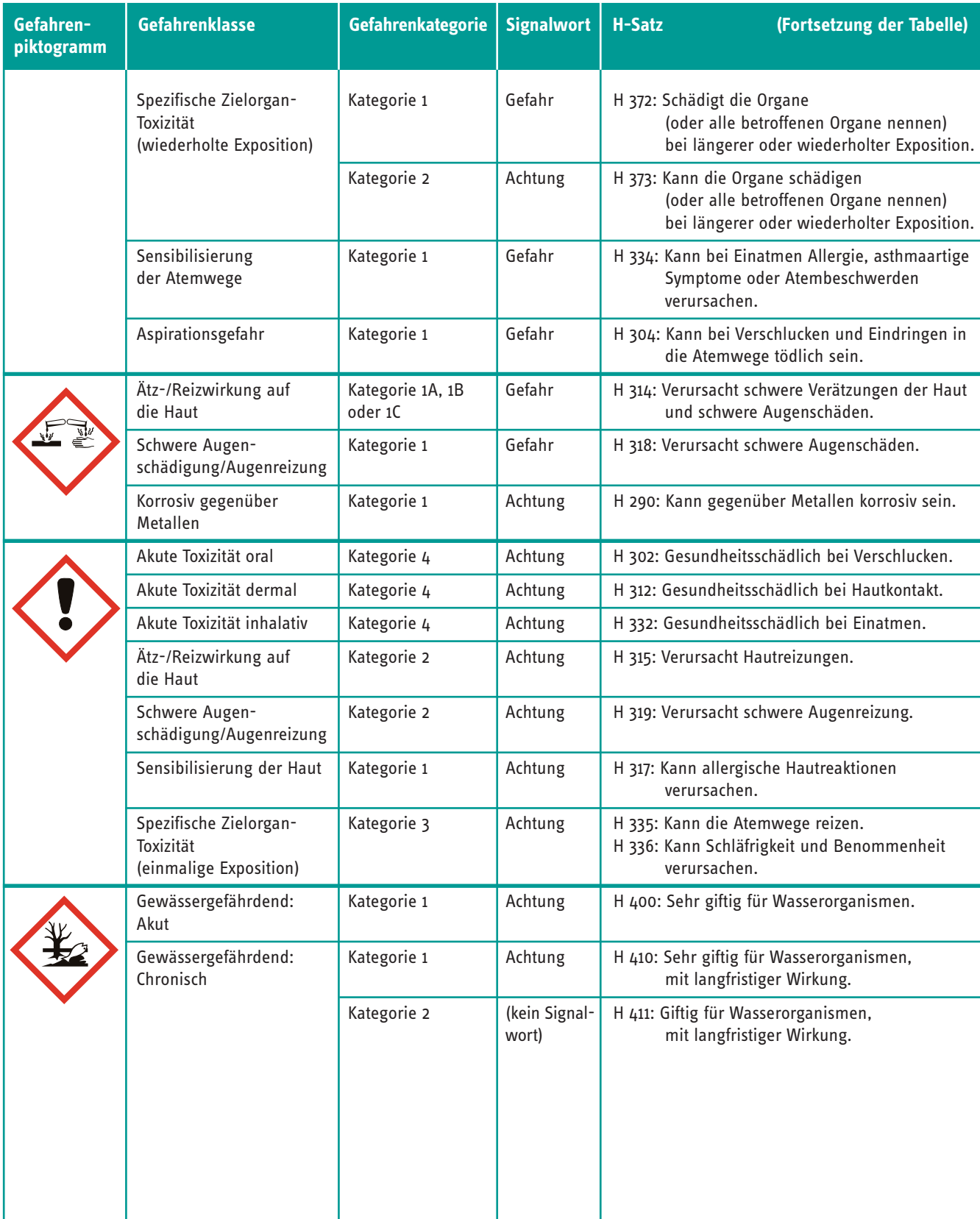

<span id="page-38-0"></span>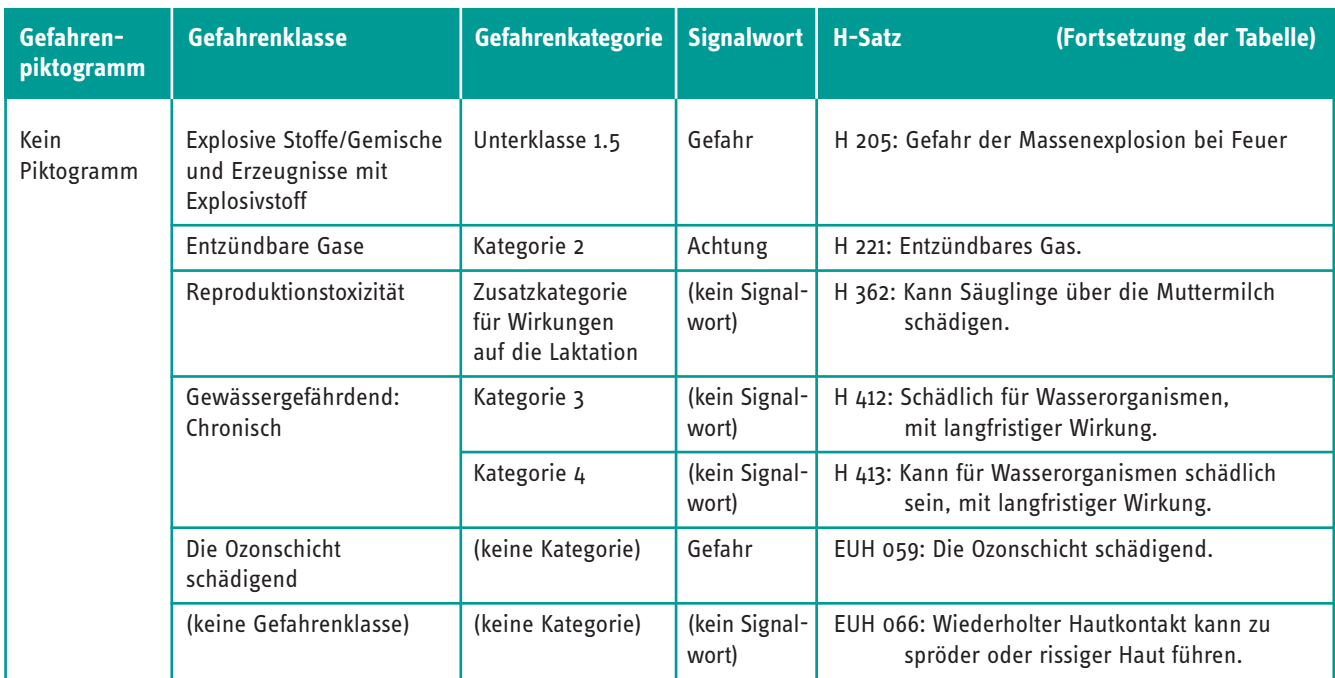

#### **Gefährdungsbeurteilung**

Der Arbeitgeber hat nach § 7 Gefahrstoffverordnung bei Tätigkeiten mit Gefahrstoffen alle hiervon ausgehenden Gefährdungen für die Gesundheit und Sicherheit der Beschäftigten ausführlich zu beurteilen. Dies gilt auch, wenn bei den durchgeführten Tätigkeiten Gefahrstoffe entstehen oder freigesetzt werden. Die Gefährdungsbeurteilung

- ist vor Aufnahme der Tätigkeiten durchzuführen,
- ist zu dokumentieren und auf aktuellem Stand zu halten,
- darf nur von fachkundigen Personen durchgeführt werden. Gegebenenfalls hat sich der Unternehmer fachkundig beraten zu lassen, z.B. vom Betriebsarzt oder der Fachkraft für Arbeitssicherheit.

Die Gefährdungsbeurteilung gliedert sich in drei Hauptschritte:

- Informationsermittlung nach festgelegten Kriterien,
- Festlegung notwendiger Schutzmaßnahmen und ihre Überprüfung,
- Dokumentation<sup>2</sup>.

Tätigkeiten mit Gefahrstoffen dürfen erst aufgenommen werden, nachdem entsprechende Schutzmaßnahmen festgelegt und ggf. überprüft wurden. Liegt vom Hersteller oder Inverkehrbringer bereits eine Gefährdungsbeurteilung vor, darf der Unternehmer diese bei der Festlegung der Schutzmaßnahmen übernehmen.

Voraussetzung ist allerdings, dass die Tätigkeiten im Betrieb nach den vom Hersteller gemachten Angaben und Festlegungen durchgeführt werden.

Wie GisChem bei der Gefährdungsbeurteilung helfen kann, ist in Kapitel 3 dieser Broschüre beschrieben.

#### *Siehe hierzu auch:*

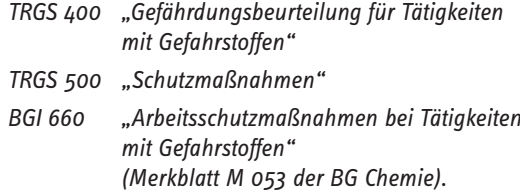

*Für die Branchen der Bauwirtschaft: siehe www.gisbau.de*

*LV45 Leitlinien zur Gefahrstoffverordnung, Fragen und Antworten zur Gefahrstoffverordnung, 2. überarbeitete Auflage 2008: siehe http://lasi.osha.de*

2 Bei Tätigkeiten mit geringer Gefährdung ist keine detaillierte Dokumentation erforderlich.

#### **Ermittlung und Beurteilung der Exposition**

Für Tätigkeiten mit Gefahrstoffen sind Art und Ausmaß der Exposition zu ermitteln. Dies kann durchgeführt werden z.B. durch:

- Konzentrationsmessungen und Bewertung der inhalativen Exposition nach TRGS 402,
- Erfahrungen mit vergleichbaren Anlagen und Tätigkeiten,
- zuverlässigen Berechnungen von hinreichender Plausibilität,
- verfahrens- und stoffspezifischen Kriterien gemäß TRGS 402 bzw. TRGS 420.

Zu orientierenden Messungen können Prüfröhrchen eingesetzt werden.

In Laboratorien können die Arbeitsplatzgrenzwerte in der Regel als eingehalten angesehen werden, wenn in laborüblichen Mengen oder Verfahren nach den Regeln der Technik, insbesondere nach BGR 120 und TRGS 526 gearbeitet wird.

#### *Siehe hierzu auch:*

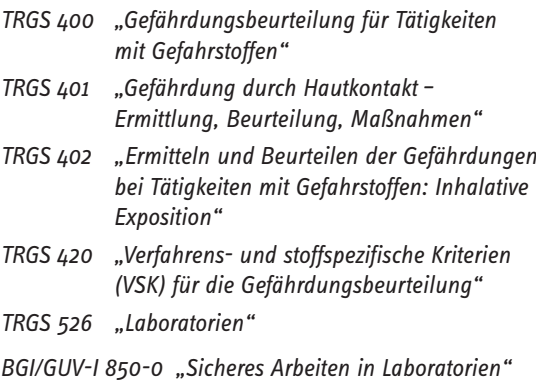

#### **Festlegen von Schutzmaßnahmen nach dem Schutzstufenkonzept**

Die Gefährdungsbeurteilung für Tätigkeiten mit Gefahrstoffen unter dem Gesichtspunkt toxikologischer Eigenschaften führt zu den so genannten Schutzstufen (§§ 8-11 GefStoffV). Die Schutzstufen beschreiben die jeweils zu ergreifenden Maßnahmen und bauen aufeinander auf. Zudem gilt, dass die Maßnahmen der höheren Stufe zusätzlich zu denen der vorausgehenden Stufe(n) anzuwenden sind.

#### **Schutzstufe 1**

Die Schutzstufe 1 ist anzuwenden bei Tätigkeiten mit Stoffen und Zubereitungen, denen

– kein Gefährlichkeitsmerkmal zuzuordnen ist (z.B. Kochsalz) oder

- die mit "Xn", "Xi", "C" eingestuft und gekennzeichnet sind und
- die in geringer Menge und kurzzeitiger, niedriger Exposition verwendet werden.

#### **Maßnahmen der Schutzstufe 1:**

– TRGS 500 "Schutzmaßnahmen", Kapitel 4.4.1 "Gestaltung des Arbeitsplatzes" sowie ggf. zutreffende weitere Technische Regeln beachten

Betriebsanweisung und Unterweisung sowie arbeitsmedizinische Vorsorge nach Gefahrstoffverordnung sind nicht erforderlich.

#### **Schutzstufe 2**

Die Schutzstufe 2 ist anzuwenden bei Tätigkeiten mit Stoffen und Zubereitungen,

- die mit "Xn", "Xi", "C" eingestuft und gekennzeichnet sind (also auch krebserzeugende, erbgutverändernde oder fruchtbarkeitsgefährdende Stoffe und Zubereitungen der Kategorie 3) und
- wenn die Maßnahmen der Schutzstufe 1 nicht ausreichend sind.

Auch Stoffe mit Arbeitsplatzgrenzwert und Tätigkeiten mit Biozidprodukten fallen in diese Schutzstufe.

#### **Maßnahmen der Schutzstufe 2:**

- Substitution (Verzicht muss begründet werden)
- Maßnahmen aus Schutzstufe 1
- Gefährdung beseitigen oder verringern
- Rangfolge der Schutzmaßnahmen:
	- technisch (Stand der Technik),
	- Be- und Entlüftung,
	- organisatorische Maßnahmen,
	- individuelle Schutzmaßnahmen (Persönliche Schutzausrüstung, PSA). Beschäftigte müssen bereitgestellte PSA benutzen, belastende PSA darf nicht ständige Maßnahme sein.
- Getrennte Aufbewahrung von Straßen- und Arbeitskleidung
- Am Arbeitsplatz nicht essen, trinken, rauchen
- Arbeitsplatzgrenzwert (AGW) einhalten
- Stoffe ohne AGW: Wirksamkeit der Schutzmaßnahme nachweisen oder messen
- Bei Gefährdung der Haut und Schleimhaut zusätzliche Schutzmaßnahmen, insbesondere PSA
- zusätzliche Schutzmaßnahmen an Alleinarbeitsplätzen
- bei Tätigkeiten nach Anhang III (Brand- und Explosionsgefahren) sind weitergehende Maßnahmen erforderlich

<span id="page-40-0"></span>– TRGS sowie Bestimmungen der RL 98/24/EG, RL 90/394/EWG und RL 83/477/EWG beachten

#### **Schutzstufe 3**

Die Schutzstufe 3 ist anzuwenden bei Tätigkeiten mit Stoffen und Zubereitungen,

- die mit "T" oder "T+" eingestuft und gekennzeichnet sind,
- wenn die Maßnahmen der Schutzstufe 2 nicht ausreichend sind.

#### **Maßnahmen der Schutzstufe 3:**

- Maßnahmen der Schutzstufe 1 und 2
- geschlossenes System, wenn Substitution nicht möglich ist oder die Gefährdung nach dem Stand der Technik verringern
- sicherstellen, dass AGW eingehalten wird (messen oder gleichwertige Nachweismethode oder verfahrens- und stoffspezifische Kriterien (VSK) anwenden)
- Zutritt nur für Beschäftigte

#### **Schutzstufe 4**

Die Schutzstufe 4 ist anzuwenden bei Tätigkeiten mit Stoffen und Zubereitungen,

– die als krebserzeugend, erbgutverändernd oder fruchtbarkeitsgefährdend der Kategorie 1 oder 2 eingestuft und gekennzeichnet sind.

#### **Maßnahmen der Schutzstufe 4**

- Maßnahmen der Schutzstufen 1 bis 3
- darüber hinaus keine weiteren Maßnahmen, wenn der AGW eingehalten wird oder Tätigkeiten entsprechend VSK durchgeführt werden
- falls AGW überschritten wird oder kein VSK verfügbar ist, gilt:
- **Messung**
- Abgrenzung der Gefahrenbereiche
- Warn- und Sicherheitszeichen anbringen, "Rauchen verboten"
- Tragen von Schutzkleidung und Atemschutzgeräten (beschränkt auf Mindestmaß)

Nähere Informationen zu den Schutzstufen und den davon abgeleiteten Arbeitsschutzmaßnahmen sind in GisChem in dem Themenbereich "Mindeststandards" unter "Expositionsermittlung und -beurteilung" und "Organisatorische und Technische Schutzmaßnahmen" zu finden. GisChem bietet die Möglichkeit, ein Gefahrstoffverzeichnis

Das Gefahrstoffportal der BG Chemie bietet Hilfen zur Auswahl der richtigen Schutzmaßnahmen an (siehe www.gefahrstoffwissen.de).

Eine nützliche Handlungshilfe für die Gefährdungsbeurteilung ist das "Einfache Maßnahmenkonzept Gefahrstoffe (EMKG)" der Bundesanstalt für Arbeitsschutz und Arbeitsmedizin (BAuA). Es soll die Zuordnung von Schutzstufen und die Auswahl geeigneter Arbeitsverfahren erleichtern (siehe www.baua.de).

In einem gemeinsamen Forschungsprojekt haben die BAuA und die BG Chemie Schutzleitfäden für eine gute Arbeitspraxis für bestimmte Tätigkeiten mit Chemikalien entwickelt. Diese Schutzleitfäden und eine vereinfachte Gefährdungsbeurteilung nach dem "Einfachen Maßnahmenkonzept Gefahrstoffe" sollen dem Arbeitgeber eine Handlungshilfe für Tätigkeiten mit Gefahrstoffen ohne Arbeitsplatzgrenzwert sein, damit er die Forderungen der Gefahrstoffverordnung erfüllen kann.

Es gibt z.B. Schutzleitfäden für das Befüllen oder Entleeren von Säcken bzw. IBC, für das Pulverbeschichten und Laminieren oder die Nachbearbeitung von Gummiteilen.

Die Schutzleitfäden können z.B. von der Homepage der BG Chemie unter der Seiten-ID 92.9.1 kostenfrei heruntergeladen werden.

#### **Gefahrstoffverzeichnis**

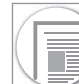

Nach § 7 Absatz 8 Gefahrstoffverordnung muss jeder Unternehmer ein Verzeichnis führen, in dem alle Gefahrstoffe, die eine Gefahr für die Beschäftigten darstellen können, aufgelistet sind und in dem auf die entsprechenden Sicherheitsdatenblätter verwiesen wird.

Es ist empfehlenswert, auch zusätzliche Angaben mit im Gefahrstoffverzeichnis zu führen:

- die Bezeichnung des Stoffes,
- die Einstufung oder Angabe der gefährlichen Eigenschaften,
- Arbeitsplatzgrenzwerte (AGW), sofern vorhanden,
- die Mengenbereiche des Gefahrstoffes im Betrieb und
- die Arbeitsbereiche, in denen mit dem Gefahrstoff umgegangen wird.

Das Verzeichnis muss allen betroffenen Beschäftigten und ihren Vertretern zugänglich sein.

zu erstellen und zu pflegen. Siehe hierzu Kapitel 2.7 dieser Broschüre.

#### <span id="page-41-0"></span>**Betriebsanweisung und Unterweisung**

Nach § 14 Gefahrstoffverordnung sind den Beschäftigten für Tätigkeiten mit Gefahrstoffen schriftliche Betriebsanweisungen zur Verfügung zu stellen. Diese müssen die Ergebnisse der Gefährdungsbeurteilung widerspiegeln und bei maßgeblichen Veränderungen der Arbeitsbedingungen aktualisiert werden.

Anhand dieser Betriebsanweisungen sind arbeitsplatzbezogene mündliche Unterweisungen mindestens einmal jährlich über Gefährdungen und Schutzmaßnahmen durchzuführen, zu dokumentieren und von den Unterwiesenen zu unterschreiben. In diesem Zusammenhang muss ebenfalls eine allgemeine arbeitsmedizinisch-toxikologische Beratung stattfinden.

Verantwortlich für die Erstellung der Betriebsanweisungen ist der Arbeitgeber, der ebenfalls die mündliche Unterweisung der Beschäftigten sicherzustellen hat.

GisChem bietet die Möglichkeit, Betriebsanweisungen nach § 14 GefStoffV zu erstellen und zu pflegen. Siehe hierzu Kapitel 2.6 dieser Broschüre.

#### *Siehe hierzu auch:*

*TRGS 555 "Betriebsanweisung und Information der Beschäftigten"*

#### **Persönliche Schutzmaßnahmen**

#### -**Hand- und Hautschutz**

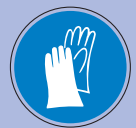

Der Hand- und Hautschutz ist ein wichtiges Thema im Arbeitsschutz. Immer noch werden viele Hautkrankheiten beruflich verursacht. Grundsätzlich haben Gefahrstoffe nichts auf der Haut zu suchen. Besteht bei hautresorptiven, reizenden,

ätzenden oder hautsensibilisierenden Gefahrstoffen eine Gefährdung durch Hautkontakt, hat der Arbeitgeber nach GefStoffV persönliche Schutzausrüstung zur Verfügung zu stellen. Dies gilt auch für Gefahrstoffe, welche die Gesundheit der Beschäftigten irreversibel schädigen können.

Die richtige Auswahl von Hautschutzmitteln und Chemikalienschutzhandschuhen ist keine einfache Aufgabe, da viele Einflussfaktoren berücksichtigt werden müssen. Wenn zum Beispiel Schutzhandschuhe zusammen mit gerbstoffhaltigen Hautschutzmitteln gegen Schweißbildung angewendet

werden, muss darauf geachtet werden, dass die Schutzwirkung der Handschuhe nicht durch das Hautschutzmittel beeinflusst wird.

Der Hautschutzplan muss das Tragen von Schutzhandschuhen berücksichtigen.

Bei Handschuhen zum Schutz gegenüber Chemikalien sind die Materialeigenschaften, die die Durchlässigkeit charakterisieren (z.B. die Durchbruchszeit) beim Hersteller zu erfragen und zu berücksichtigen. Die vom Hersteller angegebene Tragedauer darf nicht überschritten werden.

Die Anforderungen der Gefahrstoffverordnung für Tätigkeiten mit Hautkontakt gegenüber Stoffen, Zubereitungen oder Erzeugnissen werden in der TRGS 401 konkretisiert. Dabei umfasst der "Hautkontakt" nicht nur den direkten Kontakt der Haut mit z.B. Flüssigkeiten, Feststoffen oder Spritzern sondern auch den Kontakt mit kontaminierter Arbeitskleidung oder kontaminierten Oberflächen.

In Abhängigkeit von den Gefährlichkeitsmerkmalen der Stoffe, der Art und dem Ausmaß der Exposition sowie den Arbeitsbedingungen muss der Arbeitgeber oder die Fachkraft für Arbeitssicherheit eine von drei möglichen Gefährdungskategorien zuordnen:

- geringe Gefährdung durch Hautkontakt,
- mittlere Gefährdung durch Hautkontakt oder
- hohe Gefährdung durch Hautkontakt.

Zum Beispiel liegt bei ätzenden Stoffen mit R 34 ("Verursacht Verätzungen") bei Tätigkeiten mit kleinflächigem und kurzfristigem Hautkontakt eine mittlere Gefährdung vor. Dagegen liegt eine hohe Gefährdung durch Hautkontakt bei allen Tätigkeiten mit Gefahrstoffen vor, die mit dem R-Satz 27 ("Sehr giftig bei der Berührung mit der Haut") gekennzeichnet sind.

In Abhängigkeit von den Gefährdungskategorien gibt die TRGS 401 zusätzliche technische, organisatorische und hygienische Schutzmaßnahmen vor. Bei mittlerer oder hoher Gefährdung ist nach TRGS 401 bevorzugt eine Substitution durchzuführen.

In GisChem sind in allen Datenblättern – ausgehend von den R-Sätzen des ausgewählten Stoffes in Verbindung mit der konkreten Exposition - in dem Kapitel "Messung/Ermittlung" die entsprechende Gefährdungskategorien sowie in den weiteren Kapiteln entsprechende technische, organisatorische und hygienische Schutzmaßnahmen beschrieben.

Neben den Tätigkeiten mit hautgefährdenden, hautresorptiven oder hautsensibilisierenden Gefahrstoffen stellt auch die Feuchtarbeit eine Gefährdung der Haut dar. Feuchtarbeit umfasst Tätigkeiten, bei denen die Beschäftigten regelmäßig mehr als zwei Stunden mit ihren Händen Arbeiten im feuchten Milieu ausführen, über einen entsprechenden Zeitraum feuchtigkeitsdichte Schutzhandschuhe tragen oder häufig bzw. intensiv ihre Hände reinigen bzw. desinfizieren müssen. Unvermeidbare Feuchtarbeit muss dann möglichst auf mehrere Beschäftigte verteilt werden. Auch ist ein Wechsel von Feucht- und Trockenarbeit wichtig, wobei der Anteil der Feuchtarbeit soweit wie möglich begrenzt werden soll. Sobald der Anteil der Feuchtarbeit mindestens zwei Stunden am Tag beträgt, hat der Arbeitgeber dem Beschäftigten eine arbeitsmedizinische Vorsorgeuntersuchung anzubieten. Ab vier Stunden Feuchtarbeit ist diese Vorsorgeuntersuchung verpflichtend.

Beim Tragen von flüssigkeitsdichten Handschuhen (zum Beispiel aus Latex oder Nitril) ist ebenfalls darauf zu achten, dass Tätigkeiten mit und ohne Handschuhe im Wechsel durchgeführt werden. Bei längerem Tragen flüssigkeitsdichter Handschuhe kann es durch Schweißbildung zu einer Schädigung der Haut kommen. Zu diesen personenbezogenen Schutzmaßnahmen gibt die TRGS 401 ebenfalls Hinweise, wie bei der Gefährdungsbeurteilung vorzugehen ist.

In GisChem wird in allen Datenblättern in dem Kapitel "Persönliche Schutzmaßnahmen" auf speziellen Handschutz bzw. jeweils geeignetes Schutzhandschuh-Material eingegangen. Hier findet sich auch ein Hyperlink zum Thema "Feuchtarbeit".

#### *Siehe hierzu auch:*

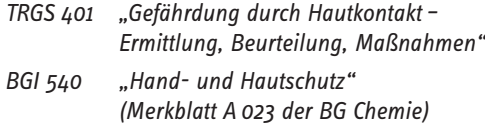

*BGI 868 "Chemikalienschutzhandschuhe"*

*Für Branchen aus dem Bereich Druck und Papierverarbeitung: BASIS, www.basis-dp.de*

#### -**Augenschutz**

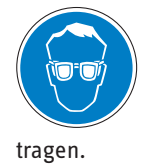

Wenn mechanische, optische, chemische, thermische, biologische oder elektrische Gefährdungen nicht anders verhindert bzw. ausreichend gemindert werden können, ist Augen- und Gesichtsschutz zu

In GisChem wird in allen Datenblättern in dem Kapitel "Persönliche Schutzmaßnahmen" auf speziellen Augenschutz eingegangen.

*Siehe hierzu auch:*

*BGR 192 "Benutzung von Augen- und Gesichtsschutz"*

#### -**Atemschutz**

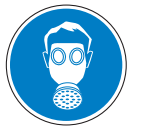

Besteht z.B. bei Reparaturarbeiten oder unkontrollierten Betriebszuständen die Gefahr, gefährliche Stoffe einzuatmen, sind Atemschutzgeräte zu benutzen. Atemschutzgeräte sind so auszuwählen,

dass in der Einatemluft der Grenzwert des Schadstoffes unterschritten bleibt. Die höchstzulässige Konzentration wird nun nicht nur durch das Filter selbst, sondern auch durch das eingesetzte Atemschutzgerät bestimmt.

In GisChem wird in allen Datenblättern in dem Kapitel "Persönliche Schutzmaßnahmen" auf speziellen Atemschutz eingegangen. GisChem unterstützt bei der Wahl des geeigneten Atemschutzgerätes durch Angabe eines geeigneten Filters. Wenn kein Filter geeignet ist, wird stattdessen ein umluftunabhängiges Atemschutzgerät empfohlen.

Bei allen Filtergeräten besteht das Problem, dass sie weder gegen Sauerstoffmangel noch gegen beliebige Konzentrationen von Stoffen schützen. Daher muss unbedingt vorab in der Gefährdungsbeurteilung überlegt werden, welche Konzentrationen an Luftsauerstoff bzw. Gefahrstoffen sowohl im Normalbetrieb als auch im Schadensfall vorhanden sein können.

Bei dem Thema Atemschutz ist generell zu beachten:

- Filtergeräte nur bei mindestens 17 Vol.-% Sauerstoff in der Umgebungsatmosphäre einsetzen. In speziellen Bereichen und bei CO-Filtern sind mindestens 19 Vol.-% Sauerstoff erforderlich.
- Das Tragen von Atemschutz darf keine ständige Maßnahme sein. Tragezeitbegrenzungen nach BGR 190 "Regeln für den Einsatz von Atemschutzgeräten" beachten.
- Bei Benutzung von Atemschutzgeräten sind je nach Gerätetyp regelmäßige arbeitsmedizinische Vorsorgeuntersuchungen anzubieten bzw. zu veranlassen.
- Gas-Filtergeräte dürfen nur bei Gasen eingesetzt werden, deren Durchbruch durch das Filter man durch Geruch wahrnehmen kann.

<span id="page-43-0"></span>In GisChem wird in entsprechenden Datenblättern bei den Gasfiltern jeweils eine Maximalkonzentration für jeden Filter angegeben. Hierbei beziehen sich diese Konzentrationen eigentlich auf ein Prüfgas, sind also nicht bei der entsprechenden Substanz bestimmt. Daher sollte im Grenzfall eher der Filter mit der höheren Konzentrationsangabe verwendet werden.

#### *Siehe hierzu auch:*

*BGR 190 "Regeln für den Einsatz von Atemschutzgeräten"*

#### **Arbeitsmedizinische Aspekte**

#### -**Erste Hilfe**

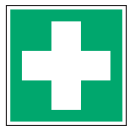

Ein Kontakt von Chemikalien mit Augen oder Haut bzw. durch Einatmen oder Verschlucken kann zu nachhaltigen Gesundheitsschäden bis hin zum Tod führen.

In GisChem wird in allen Datenblättern in dem Kapitel "Erste Hilfe" auf spezielle Maßnahmen bei Kontakt mit der jeweiligen Chemikalie eingegangen.

Erste Hilfe bei Notfällen ergibt sich aus der Fürsorgepflicht des Unternehmers. Lückenlose Hilfe vom Ort des Geschehens an bis ins Krankenhaus kann nur durch bestimmte organisatorische Maßnahmen sichergestellt werden. Der Gesetzgeber hat Vorschriften z.B. im Arbeitsschutzgesetz und in der Arbeitsstättenverordnung erlassen. Diese Vorschriften sowie die allgemeinen Pflichten des Unternehmers werden in den Unfallverhütungsvorschriften und Regeln "Grundsätze der Prävention, Dritter Abschnitt – Erste Hilfe –" (BGV/GUV-V A1) konkretisiert sowie in der dazu gehörigen Regel (BGR/GUV-R A1) genauer erläutert.

Wichtige Aufgaben des Unternehmers sind z.B.:

– Genügend Mitarbeiter zu **Ersthelfern** ausbilden zu lassen, sie zu ernennen und regelmäßig fortbilden zu lassen. Die Zahl der Ersthelfer ist abhängig von der Größe des Betriebes. In kleineren Betrieben mit 2 bis zu 20 anwesenden Beschäftigten muss jederzeit mindestens 1 Ersthelfer zur Verfügung stehen. Bei mehr als 20 anwesenden Beschäftigten müssen in Verwaltungs- und Handelsbetrieben 5 % und in sonstigen Betrieben 10 % der Beschäftigten Ersthelfer sein.

- Für **Meldeeinrichtungen** im Betrieb zu sorgen, so dass von jedem Ort des Betriebes aus unverzüglich Hilfe herbeigerufen werden kann.
- Ausreichendes **Erste-Hilfe-Material** zur Verfügung zu stellen.
- Alle Mitarbeiter über die Erste-Hilfe-Einrichtungen des Betriebes und das richtige Verhalten bei Unfällen zu **unterweisen**.
- Sicherzustellen, dass jedes Ereignis, bei dem Erste Hilfe geleistet wurde, vorschriftsmäßig aufgezeichnet wird **("Verbandbuch")**.
- Meldepflichtige Arbeits- oder Wegeunfälle umgehend der zuständigen Berufsgenossenschaft zu melden.

Der Unternehmer hat außerdem dafür zu sorgen, dass Versicherte, die einen Unfall hatten,

- ihre Arbeit mindestens so lange unterbrechen, bis Erste Hilfe geleistet ist,
- abhängig von Art und Umfang der Verletzung unverzüglich einem Arzt vorgestellt werden,
- einem Durchgangsarzt vorgestellt werden, wenn die Verletzung zur Arbeitsunfähigkeit führt oder die Behandlungsbedürftigkeit voraussichtlich mehr als eine Woche beträgt,
- bei einer schweren Verletzung einem der von den Berufsgenossenschaften bezeichneten Krankenhäuser zugeführt werden.

Pflichten der Versicherten:

- Unterstützung aller der Ersten Hilfe dienenden Maßnahmen
- Teilnahme an der Ausbildung zum Ersthelfer sowie an den regelmäßigen Fortbildungen
- unverzügliche Meldepflicht eines jeden Unfalls bei der zuständigen betrieblichen Stelle

Bei allen durchzuführenden Maßnahmen steht der Selbstschutz an erster Stelle; dieser ist vor allem beim Retten einer verunfallten Person aus der Gefahrenzone zu beachten.

#### *Siehe hierzu auch:*

*Bei Fragen zur Ersten Hilfe im Betrieb und zu einschlägigen Vorschriften ist die BG-Information "Erste Hilfe im Betrieb" (BGI 509) hilfreich. In den BG-Informationen "Aushang: Erste Hilfe" (BGI 510-1 bzw.510-2), "Anleitung zur Ersten Hilfe" (BGI 503) und "Handbuch zur Ersten Hilfe" (BGI 829) werden lebensrettende Sofortmaßnahmen und Erste-Hilfe-Maßnahmen aufgeführt.*

#### <span id="page-44-0"></span>**Beschäftigungsbeschränkungen**

Bei Tätigkeiten mit manchen Chemikalien bestehen Beschäftigungsbeschränkungen für Jugendliche, Frauen im gebärfähigen Alter, werdende und stillende Mütter.

In GisChem wird in allen Datenblättern in dem Kapitel "Beschäftigungsbeschränkungen" auf spezielle Einschränkungen eingegangen.

#### *Siehe hierzu auch:*

*BGI 539 "Mutterschutz im Betrieb" (Merkblatt A027 der BG Chemie)*

#### -**Vorsorgeuntersuchungen**

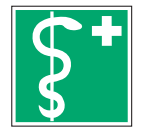

Bei Personen, die mit Gefahrstoffen nach Teil 1 des Anhangs der Verordnung zur arbeitsmedizinischen Vorsorge (ArbMedVV) umgehen, sind regelmäßig arbeitsmedizinische Vorsorgeuntersuchungen

- **zu veranlassen**, wenn der Arbeitsplatzgrenzwert nicht eingehalten wird oder eine Gesundheitsgefährdung durch direkten Hautkontakt besteht (Pflichtuntersuchungen, die Untersuchung ist Voraussetzung für die Beschäftigung oder Weiterbeschäftigung mit den entsprechenden Tätigkeiten) oder
- **anzubieten**, wenn die Möglichkeit eines Kontaktes besteht (Angebotsuntersuchungen, der Arbeitgeber muss dem Beschäftigten diese Untersuchung anbieten. Dem Beschäftigten steht es frei, dieses Angebot anzunehmen oder nicht. Es entstehen ihm keine Kosten oder Nachteile, wenn er die Untersuchung durchführen lässt.)

Nach ArbMedVV sind auch bei bestimmten Tätigkeiten, unabhängig davon ob mit Gefahrstoffen umgegangen wird oder nicht, Vorsorgeuntersuchungen vorgesehen. Dazu gehört beispielsweise, wenn das Tragen von Chemikalienschutzhandschuhen über mehr als 2 Stunden am Tag notwendig ist (Angebotsuntersuchungen). Bei Feuchtarbeit von regelmäßig 4 Stunden oder mehr pro Tag sind arbeitsmedizinische Vorsorgeuntersuchungen regelmäßig zu veranlassen (Pflichtuntersuchungen).

Der Arbeitgeber hat die Durchführung der arbeitsmedizinischen Vorsorgeuntersuchungen durch Beauftragung eines Arztes mit der Gebietsbezeichnung "Arbeitsmedizin" oder Zusatzbezeichnung "Betriebsmedizin" sicherzustellen.

In GisChem ist in allen Datenblättern in dem Kapitel "Vorsorgeuntersuchungen" der Hinweis auf Angebots- und Pflichtuntersuchungen sowie die zugrundeliegenden berufsgenossenschaftlichen Grundsätze für arbeitsmedizinische Vorsorgeuntersuchungen angegeben.

Grundsätze für arbeitsmedizinische Vorsorgeuntersuchungen sind seit Jahrzehnten eingeführte Leitlinien, die der Vorsorge bei spezifischen arbeitsbedingten Gesundheitsgefahren dienen.

#### *Siehe hierzu auch:*

*Deutsche Gesetzliche Unfallversicherung (DGUV)/ (Herausgeber): Berufsgenossenschaftliche Grundsätze für arbeitsmedizinische Vorsorgeuntersuchungen (4. Auflage), Gentner Verlag, Stuttgart 2007* 

#### **Spezielle Stoffeigenschaften**

#### **Wassergefährdende Stoffe**

Für den Umgang mit wassergefährdenden Stoffen bestimmt das Wasserhaushaltsgesetz (WHG), dass beim Lagern, Abfüllen, Herstellen, Behandeln und Verwenden keine nachteilige Veränderung der Eigenschaften des Wassers erfolgen darf. Bei der Ermittlung des Gefährdungspotenzials ist die Wassergefährdungsklasse (WGK) ein wichtiges Kriterium.

Die Einstufung eines Stoffes, einer Zubereitung oder eines Produktes in eine Wassergefährdungsklasse ist in der "Allgemeinen Verwaltungsvorschrift zum Wasserhaushaltsgesetz über die Einstufung wassergefährdender Stoffe in Wassergefährdungsklassen" (VwVwS) geregelt. Entsprechend gibt es

- schwach wassergefährdende (WGK 1),
- wassergefährdende (WGK 2) und
- stark wassergefährdende (WGK 3) Stoffe.

Darüber hinaus gibt es auch nicht wassergefährdende (nwg) Stoffe.

Entsprechend der Wassergefährdungsklasse gelten Mindestanforderungen an so genannte HBV- und LAU-Anlagen<sup>3</sup>:

– Anlagen, in denen mit wassergefährdenden Stoffen umgegangen wird (HBV-Anlagen) oder in denen diese gelagert werden (LAU-Anlagen), müssen dicht, standfähig und thermisch und chemisch beständig sein.

<sup>3</sup> HBV: Anlagen zum Herstellen, Behandeln, Verwenden von wassergefährdenden Stoffen, LAU: Anlagen zum Lagern, Abfüllen, Umschlagen von wassergefährdenden Stoffen

- <span id="page-45-0"></span>– Undichtigkeiten aller Anlagenteile, die mit wassergefährdenden Stoffen in Berührung stehen, müssen schnell und zuverlässig erkennbar sein. Einwandige unterirdische Behälter sind unzulässig.
- Austretende wassergefährdende Stoffe müssen schnell und zuverlässig erkannt, zurückgehalten sowie ordnungsgemäß und schadlos verwertet oder beseitigt werden.
- Auffangräume dürfen grundsätzlich keine Abläufe haben.

In GisChem sind in allen Datenblättern die Wassergefährdungsklassen im Kapitel "Einstufung nach GefStoffV, TA Luft und WHG" zu finden.

Darüber hinaus werden im Kapitel "Lagerung" die wesentlichen Schutzmaßnahmen beim Umgang mit wassergefährdenden Stoffen sowie Mindestanforderungen und Mengengrenzen für Anlagen einfacher oder herkömmlicher Art (eoh-Anlagen) angegeben.

#### **Chemische Reaktionen und reaktive Stoffe**

Manche Chemikalien wie beispielsweise Peroxide sind thermisch instabil, so dass sie sich bei z.B. beim Destillieren oder Trocknen zersetzen können. Andere Stoffe wiederum können durch längeres Stehen an Luft diese Peroxide bilden und sich möglicherweise dann schon durch Schütteln schlagartig zersetzen. Zu den reaktiven Verbindungen gehören auch so genannte Monomere, die wie Styrol, Acrylnitril oder Butadien als Harz- oder Kunststoffvorprodukte dienen. Hier kann durch Erwärmung oder durch eingeschleppte Verunreinigungen eine heftige Polymerisationsreaktion einsetzen.

Zu beachten ist, dass es auch durch eine unbedachte Vermischung oder durch Verwechslung von Chemikalien zu gefährlichen Reaktionen kommen kann. Beispiele hierfür waren in der Vergangenheit die Verwechslung von Natriumchlorid mit Natriumchlorit oder die unbeabsichtigte Vermischung von Härter und Harz in einem Lagertank eines Kunstharzbetriebes.

Kann die freiwerdende Reaktions- oder Zersetzungswärme nicht kontrolliert abgeführt werden, heizt sich das Reaktionsgemisch auf. Dabei besteht die Gefahr, dass es zum Bersten des Apparates und zu einer unkontrollierten Freisetzung der Inhaltsstoffe kommt. Dieser Vorgang wird als durchgehende Reaktion, Runaway Reaction oder thermische Explosion bezeichnet.

In GisChem sind in allen Datenblättern im Kapitel "Explosionsgefahren/Gefährliche Reaktionen" spezifische Hinweise auf gefährliche Wechselwirkungen zu finden.

Mit einer heftigen Wärmefreisetzung verbunden sind insbesondere

- Reaktionen mit starken Oxidationsmitteln, Beispiele:
	- Oxidation bzw. Nitrierung mit konzentrierter Salpetersäure, Nitriersäure
	- Oxidation bzw. Chlorierung mit konzentrierter Perchlorsäure, Chloraten
	- Oxidation mit Chrom-VI-oxid, Chromaten, Kaliumpermanganat
	- Oxidation mit Wasserstoffperoxid, Sauerstoff, Ozon
	- Sulfonierung mit Schwefeltrioxid, Oleum
- Reaktionen mit starken Reduktionsmitteln, Beispiele:
	- Reduktion mit Wasserstoff, Hydriden (z.B. Natriumborhydrid), Ammoniak
	- Reduktion mit (Erd-)Alkalimetallen, metallorganischen Verbindungen

– sowie bestimmte Reaktionen, Beispiele:

- Polymerisationsreaktionen
- metallorganische Reaktionen (z.B. Grignard-Reaktionen).

#### *Siehe hierzu auch:*

*Merkblattreihe "Anlagensicherheit" der BG Chemie*

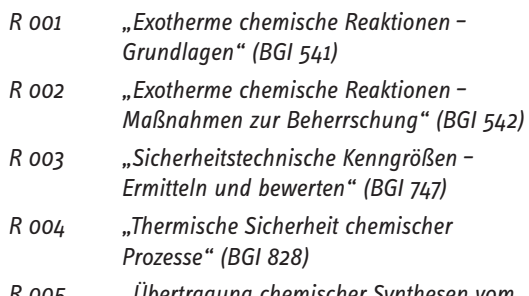

*R 005 "Übertragung chemischer Synthesen vom Labor bis in den Betrieb" (BGI 5002)*

*IVSS-Broschüre "Verwechslung von Chemikalien" (ISBN 92-843-7159-7)*

#### **Maßnahmen zum Brandund Explosionsschutz**

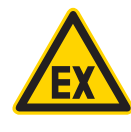

Überlegungen zum Explosionsschutz sind bereits bei der Planung, vor Errichtung neuer bzw. vor Änderung bestehender Anlagen anzustellen. Hierbei sind nicht nur der Normalbetrieb, der auch

An- und Abfahren der Anlage, Reinigen, Umrüsten, Wartung und Reparatur umfasst, sondern auch die eventuellen technischen Störungen sowie menschliches Fehlverhalten zu berücksichtigten.

<span id="page-46-0"></span>An erster Stelle ist zu prüfen, ob brennbare feste, flüssige, gasförmige oder staubförmige Stoffe betriebsmäßig vorhanden sind oder unter den in Betracht zu ziehenden Betriebszuständen gebildet werden können (z.B. Ersatz pulverförmiger Feststoffe durch Granulat: bei Korngrößen > 1 mm besteht keine Staubexplosionsgefahr; Verwendung von Kohlenwasserstoffen, deren Flammpunkt 15 Grad über der Verarbeitungstemperatur liegt, wobei Sprühen und Spritzen ausgeschlossen ist).

Der Flammpunkt ist eine zentrale Kenngröße zur Beurteilung der Brand- und Explosionsgefahr von Flüssigkeiten. Nach den Explosionsschutz-Regeln (EX-RL) sowie nach DIN VDE 0165, DIN VDE 0166 erlaubt der Flammpunkt die Beurteilung der Explosionsgefahr.

Der Flammpunkt ist die niedrigste Temperatur, bei der eine Flüssigkeit unter vorgeschriebenen Versuchsbedingungen brennbares Gas oder brennbaren Dampf in solcher Menge abgibt, dass bei Kontakt mit einer wirksamen Zündquelle sofort eine Flamme auftritt.

Ist dies der Fall, muss ferner festgestellt werden, ob nach Art des Auftretens dieser brennbaren Stoffe überhaupt mit der Bildung explosionsfähiger Atmosphäre zu rechnen ist. Beträgt der Anteil von Feinstaub < 500 μm weniger als 5 Massen-%, ist im Gemisch nicht mit Staubexplosionsgefahr zu rechnen.

Sodann ist zu beurteilen, ob die zu erwartende Menge explosionsfähiger Atmosphäre aufgrund der örtlichen und betrieblichen Verhältnisse gefahrdrohend sind. Ist diese Voraussetzung erfüllt, sind Schutzmaßnahmen zu treffen. Zu solchen Schutzmaßnahmen werden in den von GisChem-Interaktiv generierten Betriebsanweisungen Hinweise gegeben.

Kann nach den Bestimmungen des § 16 der Gefahrstoffverordnung die Bildung gefährlicher explosionsfähiger Atmosphäre nicht sicher verhindert werden, hat der Arbeitgeber zu beurteilen:

- die Wahrscheinlichkeit und Dauer des Auftretens gefährlicher explosionsfähiger Atmosphäre,
- die Wahrscheinlichkeit des Vorhandenseins, der Aktivierung und des Wirksamwerdens von Zündquellen (die wichtigsten sind: heiße Oberflächen, Flammen und heiße Gase, mechanisch erzeugte Funken, elektrische Anlagen, statische Elektrizität und Blitzschlag).
- das Ausmaß der zu erwartenden Auswirkungen von Explosionen.

Die Maßnahmen zum Brand- und Explosionsschutz sind in einem Explosionsschutzdokument festzuhalten.

Aus dem Explosionsschutzdokument muss insbesondere hervorgehen:

- dass die Explosionsgefährdungen ermittelt und einer Bewertung unterzogen worden sind,
- dass angemessene Vorkehrungen getroffen werden, um die Ziele des Explosionsschutzes zu erreichen,
- welche Bereiche in Zonen eingeteilt wurden und
- für welche Bereiche die Mindestvorschriften gemäß Anlage 2 der BetrSichV gelten.

*Siehe hierzu auch:*

*BGR 104 "Explosionsschutz-Regeln (EX-RL)"* 

#### **Lagerung**

Angelieferte Chemikalien können in der Regel nicht sofort aufgebraucht werden, so dass sie gegebenenfalls gelagert werden müssen. Gleiches gilt für die hergestellten Produkte.

In GisChem werden in allen Datenblättern in dem Kapitel "Lagerung" spezifische Hinweise zur Lagerung gegeben, die sich an den gefährlichen Eigenschaften und entsprechenden Vorschriften und Regeln orientieren. Dabei wird auch auf Mengenschwellen hingewiesen, die beispielsweise erhöhte Anforderungen nach Betriebssicherheitsverordnung nach sich ziehen. Und es wird erklärt, mit welchen anderen Stoffen nicht zusammen gelagert werden darf.

Unabhängig vom Produkt gilt für die Lagerung von Chemikalien:

- Gefahrstoffe dürfen nicht im Pausen- oder Aufenthaltsraum gelagert werden. Sie sollten nur im Originalgebinde oder in vom Hersteller empfohlenen Gebinden aufbewahrt werden. Dabei sind Zusammenlagerungsbeschränkungen und Höchstmengen zu beachten.
- Nach dem Umfüllen sind Behälter eindeutig, sichtbar und dauerhaft zu kennzeichnen. In Laboratorien ist mindestens die vereinfachte Kennzeichnung mit eindeutigem Namen (nach allgemein gebräuchlicher Nomenklatur), Gefahrensymbol und -bezeichnung erforderlich, sofern die R-Sätze und Schutzmaßnahmen der Betriebsanweisung und dem Sicherheitsdatenblatt zu entnehmen sind.
- Gefahrstoffe dürfen nicht in solchen Behältern aufbewahrt oder gelagert werden, durch deren Form oder Bezeichnung der Inhalt mit Lebensmitteln verwechselt werden kann. Gefahrstoffe dürfen nur übersichtlich geordnet und nicht in unmittelbarer Nähe von Arzneimitteln, Lebens- oder Futtermitteln einschließlich deren Zusatzstoffe aufbewahrt oder gelagert werden.

<span id="page-47-0"></span>– Die Anforderungen des Wasserrechts müssen eingehalten werden.

#### *Siehe hierzu auch:*

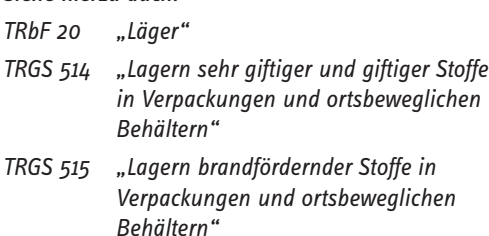

- *TRG 280 "Betreiben von Druckgasbehältern"*
- *TRG 300 "Druckgaspackungen"*

*Leitfaden für die Zusammenlagerung von Chemikalien, VCI (www.vci.de)*

#### **Entsorgung**

Nicht immer werden Produkte vollständig aufgebraucht, so dass diese gegebenenfalls entsorgt werden müssen.

In GisChem werden in allen Datenblättern in dem Kapitel "Entsorgung" Hinweise zum so genannten Abfallcode (6-stellige Schlüsselnummer) gegeben, mit dem die Produkte bei der Entsorgung gekennzeichnet werden müssen.

Putztücher und Filtermaterialien, die mit dem Produkt in Berührung gekommen sind, haben dabei ggf. eine eigene Schlüsselnummer, die bei GisChem ebenfalls angegeben ist.

Unabhängig vom Produkt gilt für die Entsorgung von Chemikalien:

- Um gefährliche Reaktionen zu vermeiden, dürfen Abfälle nicht beliebig vermischt werden. Chemikalien sind zur ordnungsgemäßen Verwertung oder Beseitigung in beständigen, sicher verschließbaren, eindeutig und sichtbar gekennzeichneten Gefäßen getrennt zu sammeln. Kleinmengen sollten dabei regelmäßig in zugelassene Transportbehältnisse umgefüllt werden. Sammelgefäße und -behältnisse sind vor dem Zugriff durch Unbefugte zu sichern.
- Transportverpackungen nach Möglichkeit an den Lieferanten zurückgeben (Mehrwegsysteme), saubere Verpackungen zur Verwertung abgeben.
- Es muss berücksichtigt werden, dass auch von nicht vollständig entleerten und gereinigten Gebinden weiterhin Gefahren ausgehen können. So kann beispielsweise in solchen Gebinden durchaus explosionsfähige Atmosphäre vorhanden sein oder aufgrund von Anhaftungen eine Gefahr durch Hautkontakt

bestehen. Sollen Gefahrstoffgebinde nach gründlicher Reinigung für weitere Zwecke verwendet werden, so ist die ungültige Kennzeichnung vollständig zu entfernen oder unkenntlich zu machen.

*Siehe hierzu auch:*

*TRGS 201 "Einstufung und Kennzeichnung von Abfällen zur Beseitigung beim Umgang"*

#### **Schadensfall**

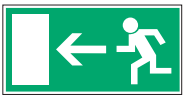

Bei einem Produktaustritt oder im Falle eines Brandes ist schnelles Handeln gefragt.

In GisChem werden in allen Datenblättern in dem Kapitel "Schadensfall" spezifische Hinweise zur Beseitigung von ausgelaufenem bzw. verschüttetem Produkt sowie zur Brandbekämpfung gegeben.

Unabhängig vom Produkt gilt für einen Schadensfall:

- Fluchtwege und Notausgänge müssen ständig freigehalten werden, damit sie jederzeit benutzt werden können. Sie sind mit einer Sicherheitsbeleuchtung auszurüsten, wenn das gefahrlose Verlassen der Arbeitsstätte für die Beschäftigten, insbesondere bei Ausfall der allgemeinen Beleuchtung, nicht gewährleistet ist.
- Wenn Lage, Ausdehnung und Art der Nutzung der Arbeitsstätte dies erfordern, hat der Arbeitgeber einen Flucht- und Rettungsplan aufzustellen. Dieser enthält Angaben, wie sich die Betriebsangehörigen im Gefahr- und Katastrophenfall in Sicherheit bringen oder gerettet werden können. Der Fluchtund Rettungsplan ist an geeigneter Stelle im Betrieb auszulegen oder auszuhängen. In angemessenen Zeitabständen sollte entsprechend dem Flucht- und Rettungsplan geübt werden.

#### *Siehe hierzu auch:*

*Einzelheiten sind der Arbeitsstättenverordnung § 4 Absatz 4 und Anhang 2.3 zu entnehmen. Die Technische Regel für Arbeitsstätten ASR A2.3 "Fluchtwege, Notausgänge, Flucht- und Rettungsplan" geht im Kapitel 9 ausführlich auf den Flucht- und Rettungsplan ein.* 

# <span id="page-48-0"></span>**Anhang 2 Vorschriften, Regeln, Informationen**

### **1. Gesetze, Verordnungen**

Buchhandel und Internet, z.B. www.gesetze-im-internet.de

Technischen Regeln für Gefahrstoffe:

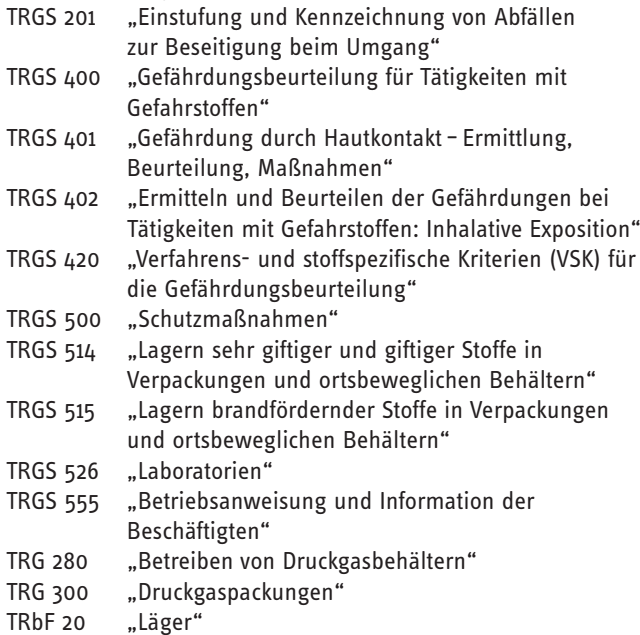

#### **2. Regeln und Informationen für Sicherheit und Gesundheit bei der Arbeit sowie Grundsätze**

Zu beziehen bei Ihrem zuständigen Unfallversicherungsträger. Die Adressen finden Sie unter www.dguv.de

Informationen:

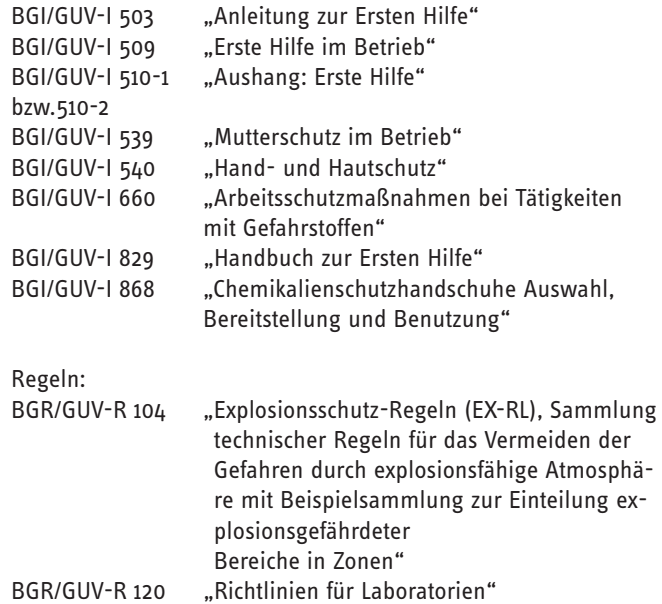

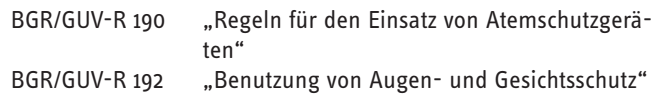

#### **3. Andere Schriften und Medien**

- Berufsgenossensschaft der chemischen Industrie, Postfach 10 14 80, 69021 Heidelberg
- Umweltbundesamt, Postfach 1406, 06813 Dessau
- Buchhandel

Merkblattreihe "Anlagensicherheit" der BG Chemie:

- R 001 . "Exotherme chemische Reaktionen Grundlagen" (BGI 541)
- R 002 . "Exotherme chemische Reaktionen Maßnahmen zur Beherrschung" (BGI 542)
- R 003 "Sicherheitstechnische Kenngrößen Ermitteln und bewerten" (BGI 747)
- R 004 "Thermische Sicherheit chemischer Prozesse" (BGI 828)
- R 005 "Übertragung chemischer Synthesen vom Labor bis in den Betrieb" (BGI 5002)
- IVSS-Broschüre "Verwechslung von Chemikalien" (ISBN 92-843-7159-7)

#### **4. Datenbanken und sonstige Fundstellen im Internet**

- Technische Regeln, Homepage der BAuA (frei verfügbar) www.baua.de
- Branchen Bereich Druck und Papierverarbeitung: BASIS www.basis-dp.de
- Branchen der Bauwirtschaft www.gisbau.de
- Leitfaden für die Zusammenlagerung von Chemikalien: VCI www.vci.de
- Medienshop www.bgchemie.de

#### **Deutsche Gesetzliche Unfallversicherung (DGUV)**

Mittelstraße 51 10117 Berlin Tel.: 030 288763800 Fax: 030 288763808 E-Mail: info@dguv.de Internet: www.dguv.de

**BGI/GUV-I 7008** Januar 2009